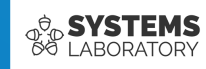

#### **Curs 10**

# **NAT și Tunelare**

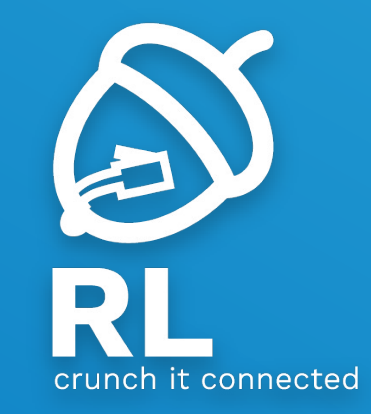

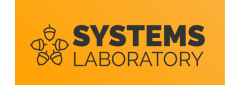

#### **Obiective**

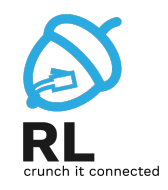

- Epuizarea adreselor IPv4
- NAT
- PAT
- Ce este tunelarea
- GRE
- SSH
- 6to4

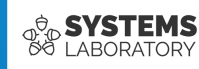

# **Translatarea adreselor**

- NAT
- PAT
- Configurare NAT cu iptables
- Dezavantajele translatării

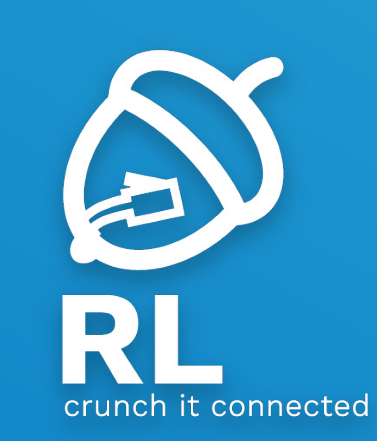

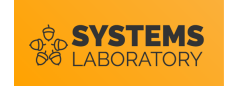

## **Problema epuizării adreselor IPv4**

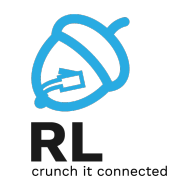

- Problemă majoră IPv4
- Au fost introduse mecanisme pentru conservarea spațiului
- S-au alocat trei spații pentru adrese private:
	- 10.0.0.0/8
	- 172.16.0.0/12
	- 192.168.0.0/16
- Aceste adrese nu pot fi folosite în Internet
- Pentru ca o stație cu adresă privată să poată accesa Internetul adresa acesteia trebuie translatată

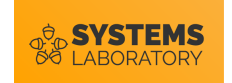

#### **Procesul de translatare**

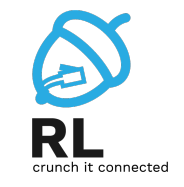

- Atunci când un pachet trece printr-un ruter adresele IP sursă și destinație rămân neschimbate
- Procesul de translatare presupune schimbarea adresei IP sursă sau destinație a unui pachet la trecea printr-un ruter
- Procesul poartă numele de **NAT** (Network Address Translation)
- Pentru conectivitate translatarea trebuie să aibă loc în ambele direcții

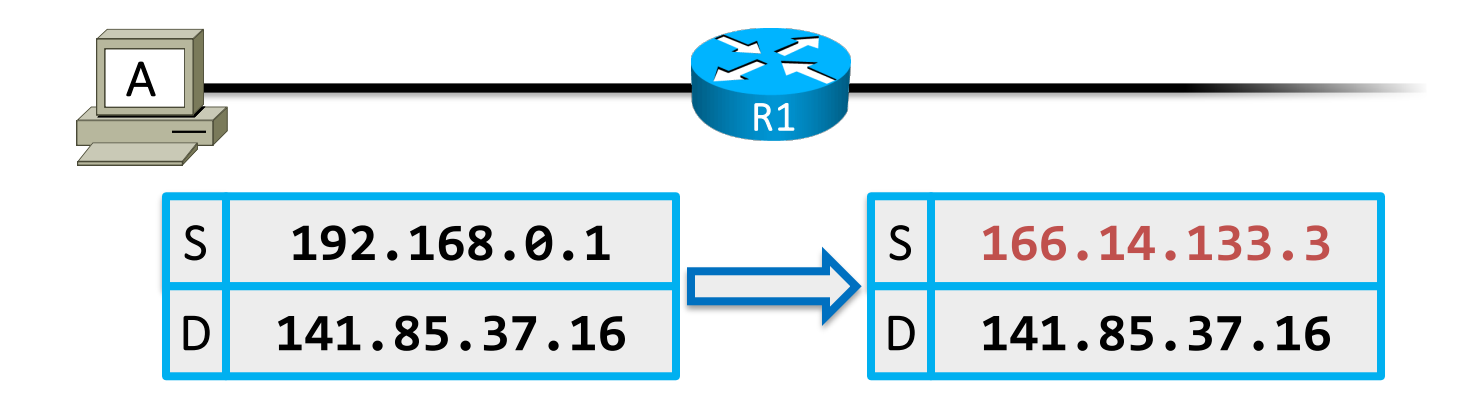

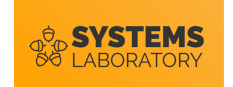

### **Tabela NAT**

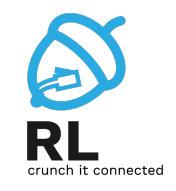

- Ruterul ține evidența translatărilor ce trebuie făcute în tabela de NAT
- Tabela NAT:
	- Poate fi construită static (de către administrator) sau dinamic (prin inspectarea traficului ce trece prin ruter)
	- Păstrează o listă de asocieri **adresă internă adresă externă**

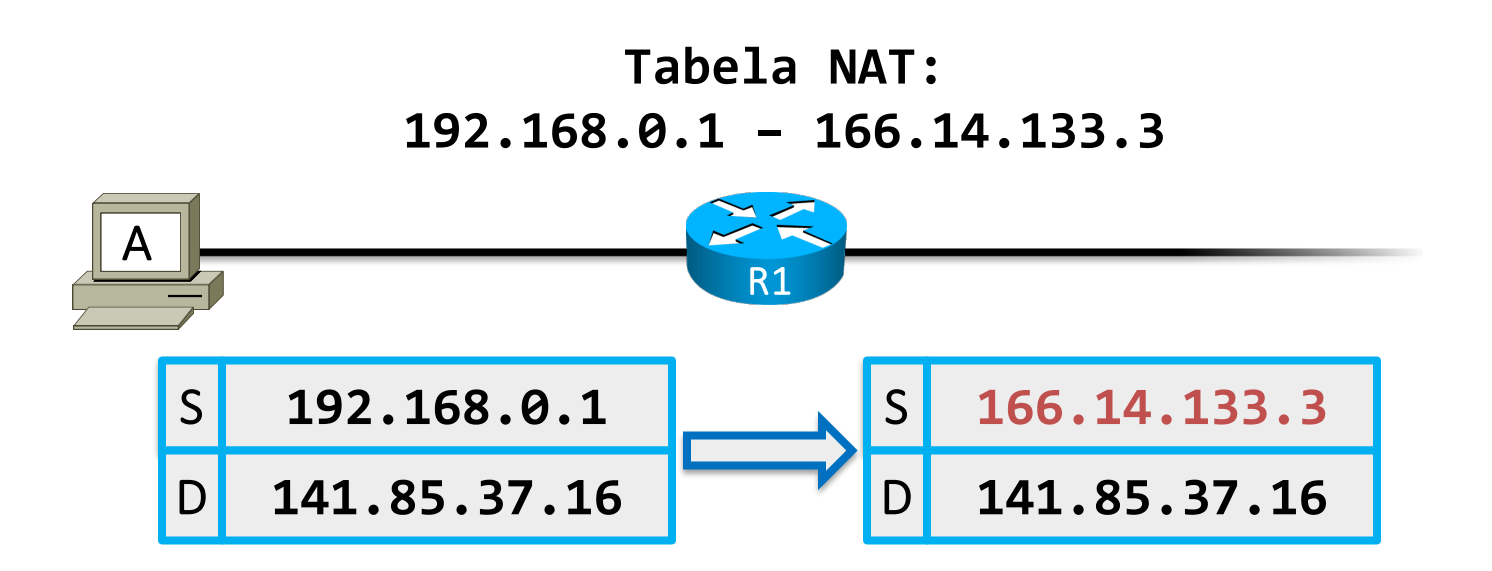

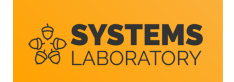

#### **Procesul de translatare**

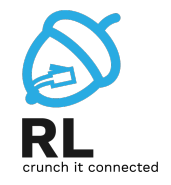

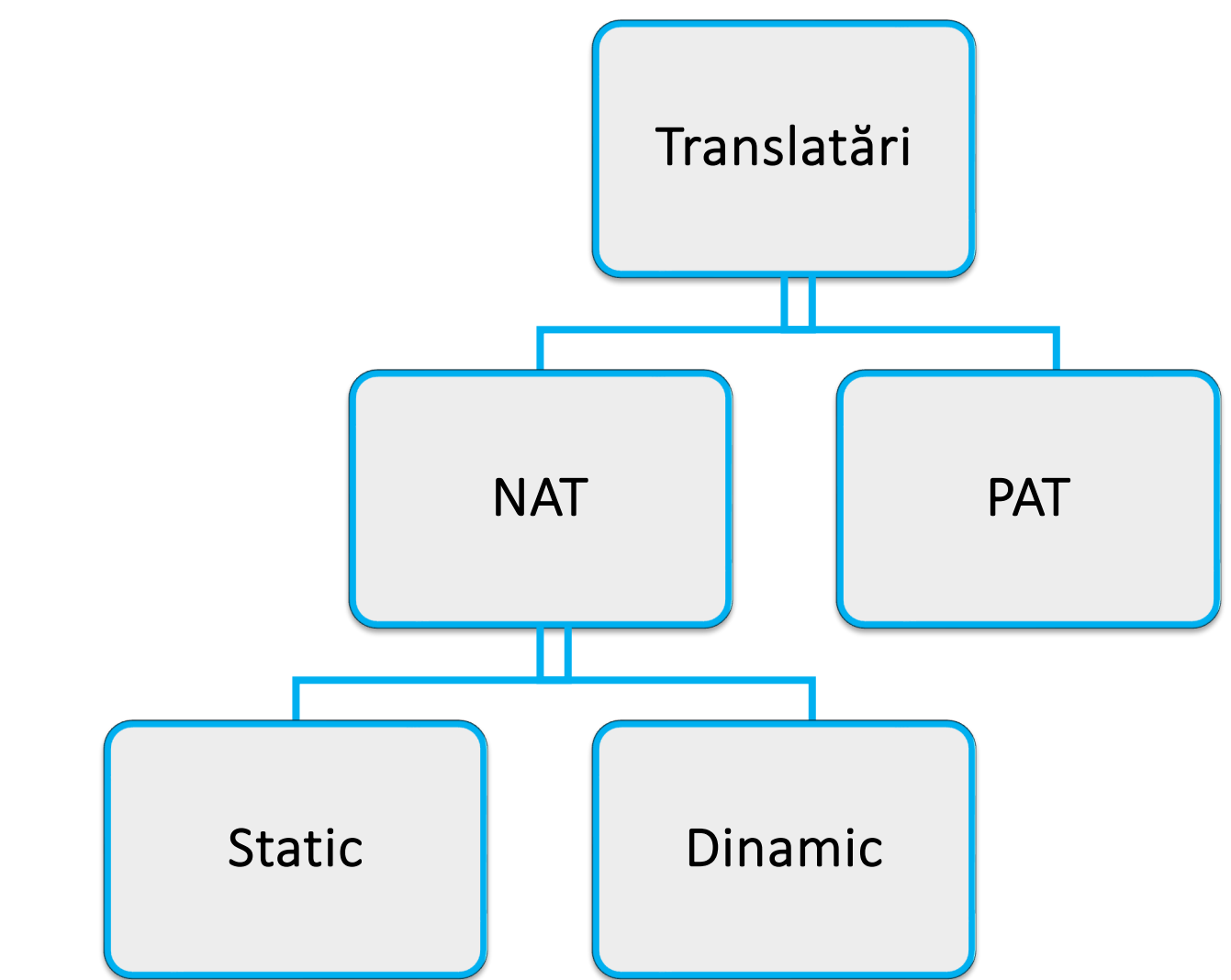

7

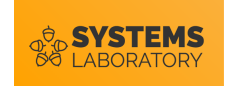

#### **NAT Static**

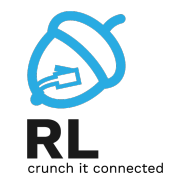

- **Problemă**: **Serverul A** are o adresă privată însă vrem să fie accesibil în exterior printro adresă publică unică și constantă
- **Soluție**: NAT Static
	- Adresa internă a serverului este mereu translatată la o adresă publică rezervată

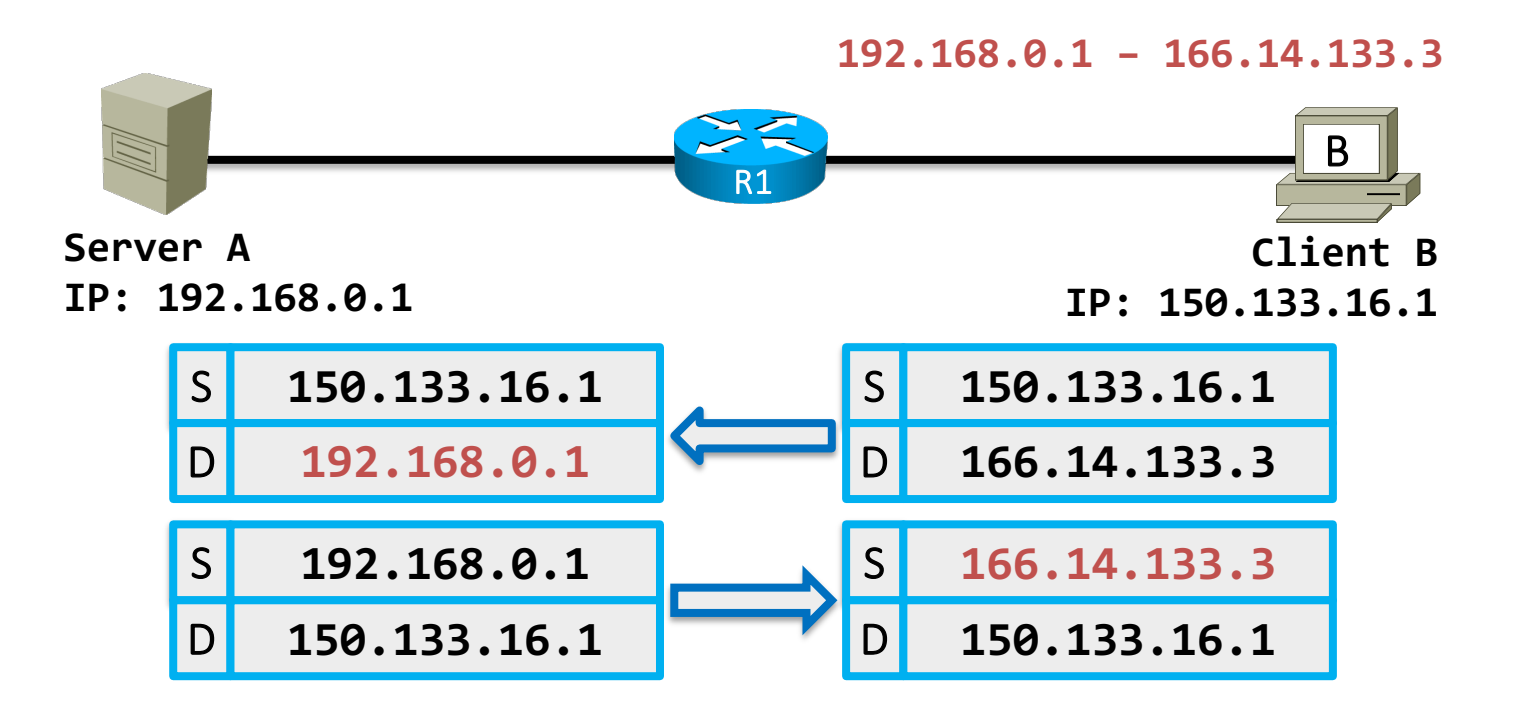

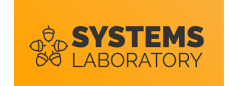

## **NAT Dinamic**

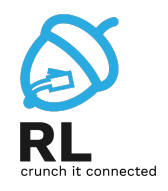

- Problemă: Avem în rețeaua privată 40 de stații dar doar 20 de adrese publice
- Soluție: NAT Dinamic
	- Stațiile care vor să comunice în Internet primesc temporar una din adresele publice disponibile (din NAT Pool), dacă mai există adrese nefolosite
	- Ar putea fi o soluție NAT dinamic pentru problema anterioară a serverului?

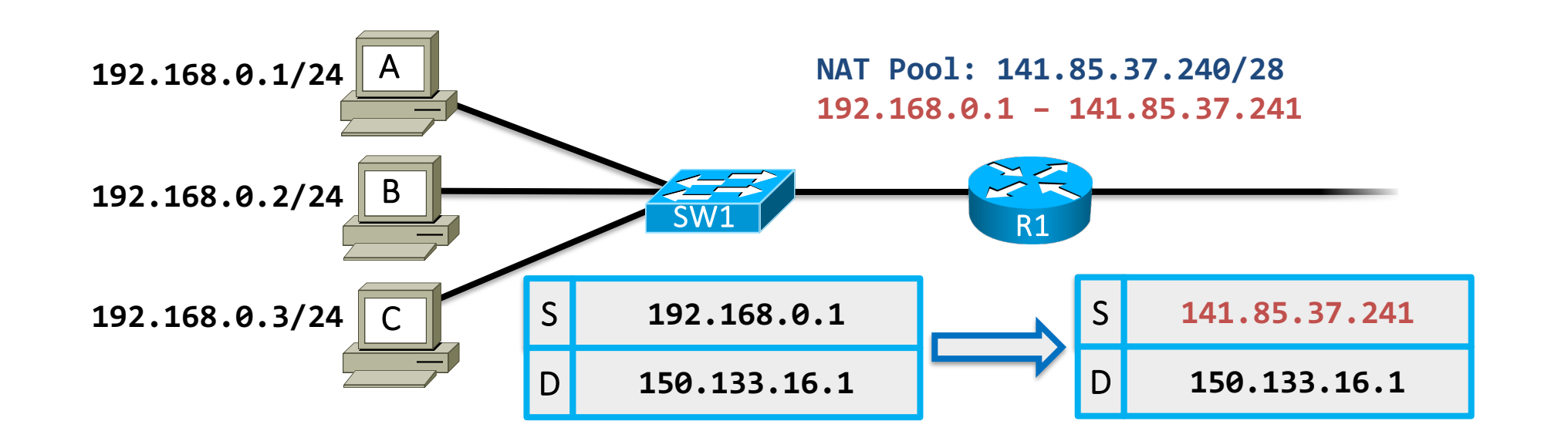

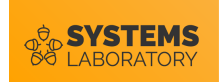

#### **PAT**

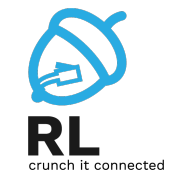

- Problemă: Avem în rețeaua privată 40 de stații dar o singură adresă publică
- Soluție: PAT (Port Address Translation)
	- Mai poartă și numele de masquerade sau NAT Overload
	- La translatare se asociază fiecărei comunicații și un port (un identificator de nivel transport ce indică programul sursă/destinație) pe ruter
	- Când răspunsul destinatarului ajunge la ruter, acesta citește portul din pachet și consultă tabela NAT pentru a vedea în ce să translateze

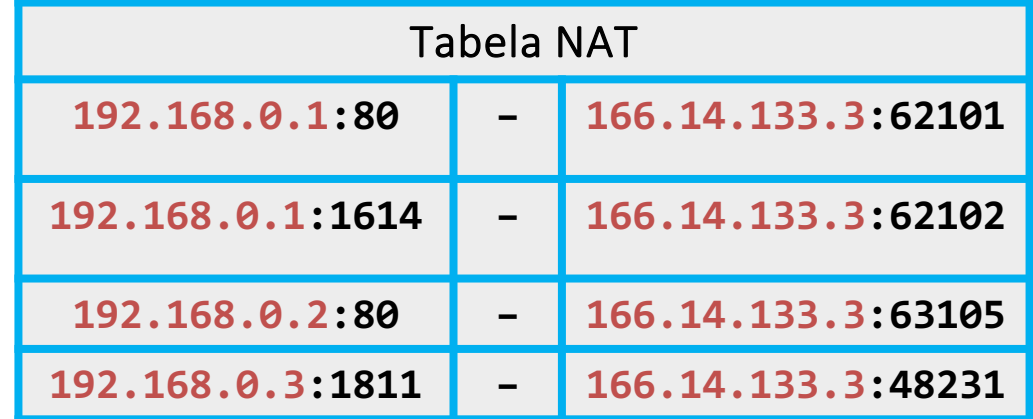

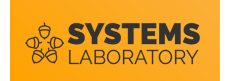

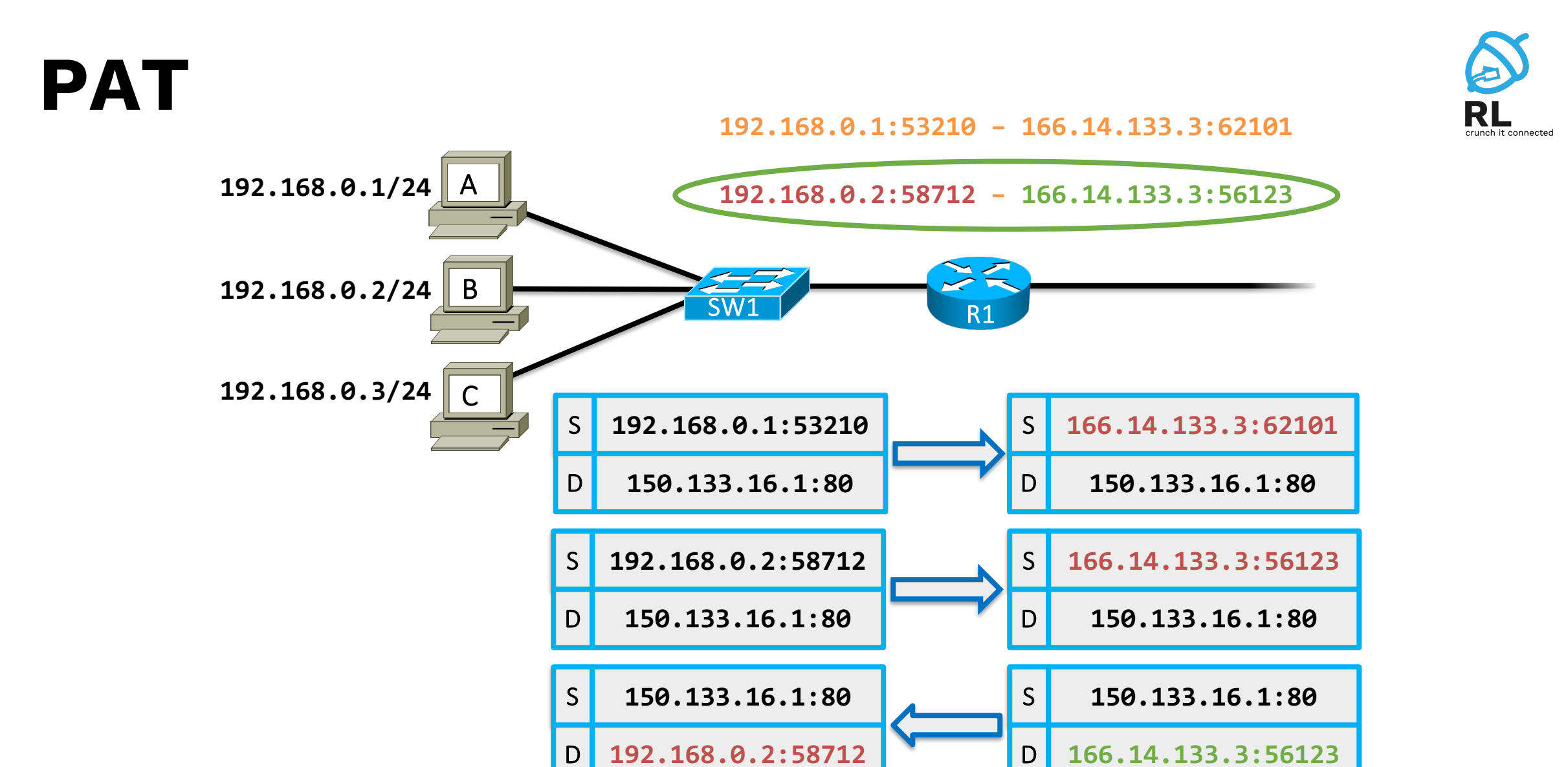

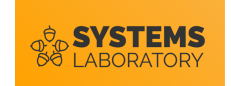

## **NAT în Linux**

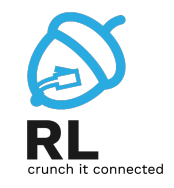

- Se implementează folosind utilitarul iptables
- Se folosește tabela **nat**
- Lanțurile modificate de comenzile de nat sunt:
	- **PREROUTING** pentru rescrierea destinației
	- **POSTROUTING** pentru rescrierea sursei

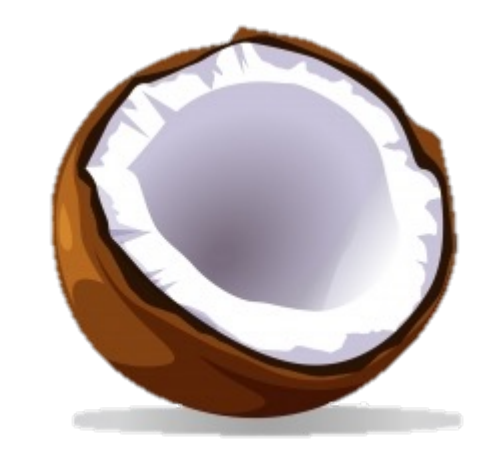

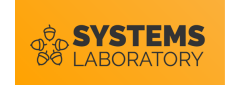

#### **Recapitulare: iptables**

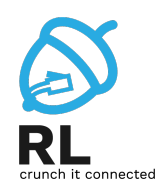

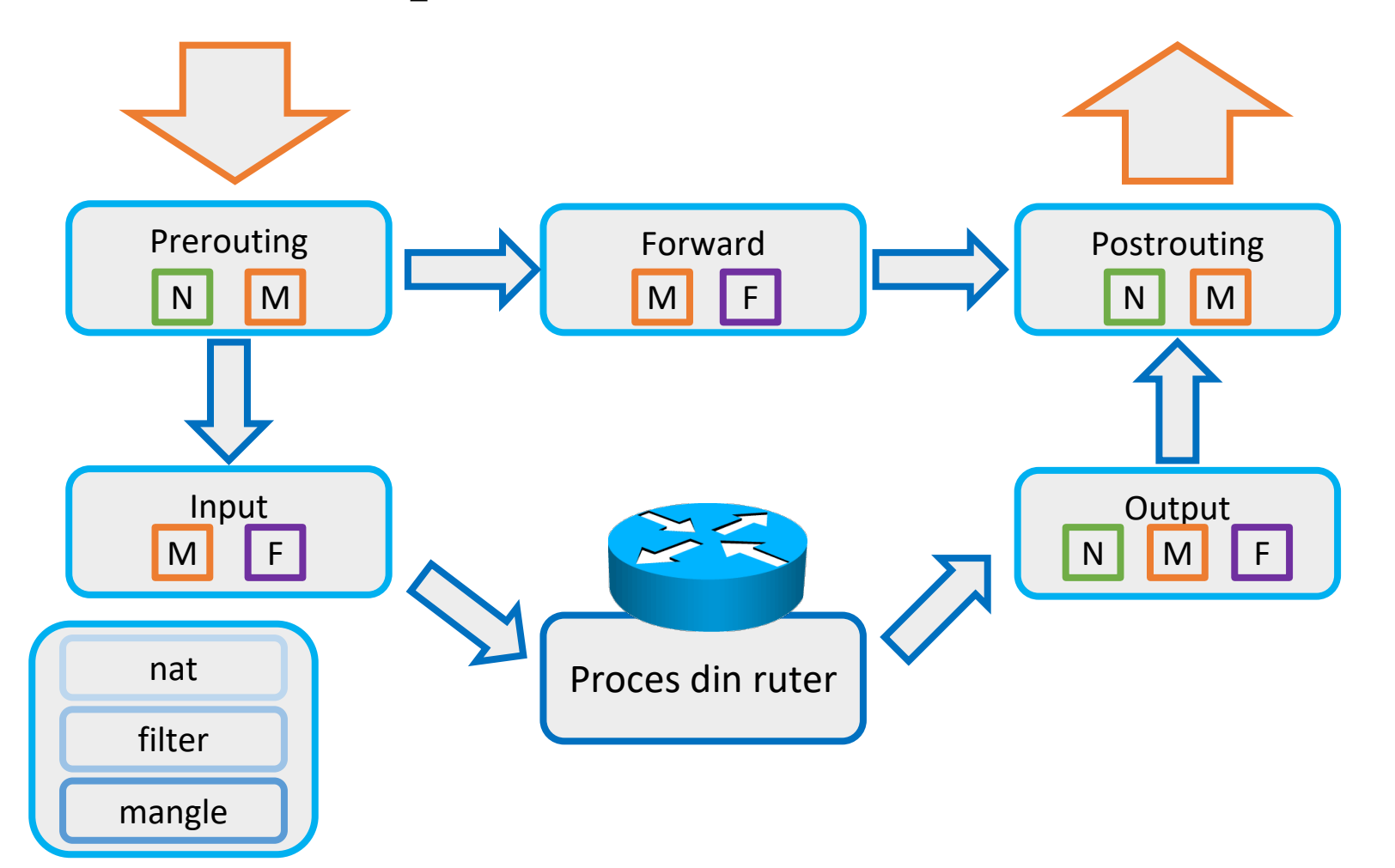

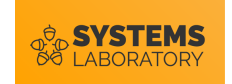

## **NAT static (1-1)**

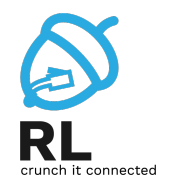

- Regulile sunt adăugate în tabela **nat** lanțul **POSTROUTING**
- Este folosit target-ul **SNAT**:
	- Specifică în ce să fie rescrise IP-ul și portul sursă
	- Procesarea lanțului se încheie
- Pentru NAT static trebuie specificată sursa (-s)

**linux# iptables –t nat –A POSTROUTING –s 192.168.1.100 –j SNAT --to-source 141.85.200.1**

• Atenție: **SNAT** vine de la Source NAT (nu de la static NAT)

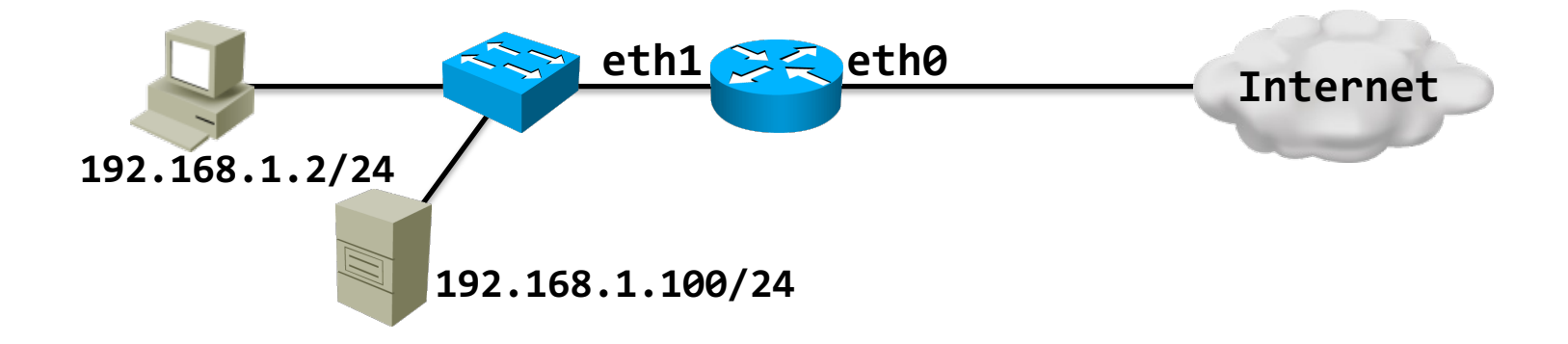

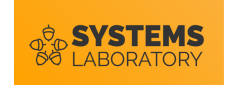

## **NAT static (1-1)**

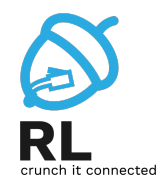

- Dacă este inițiată din exterior conexiunea, aceasta nu va ajunge la server
- Trebuie creată și regula inversă, care rescrie adresa destinație la trecerea prin ruter
- Rescrierea destinației se face cu target-ul **DNAT** (Destination NAT)
	- Se folosește lanțul de **PREROUTING** în acest caz
		- De ce?

**linux# iptables –t nat –A PREROUTING –d 141.85.200.1 –j DNAT --to-destination 192.168.1.100**

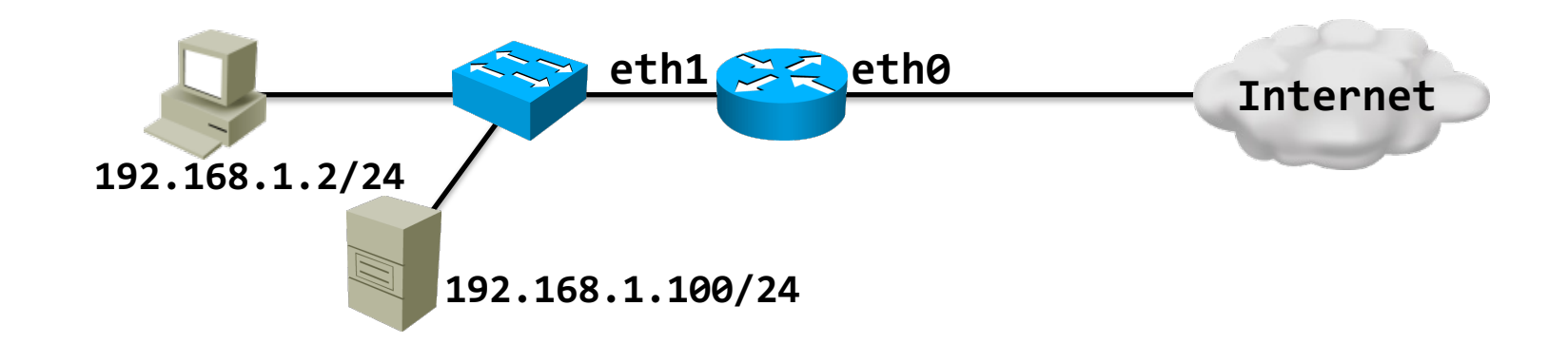

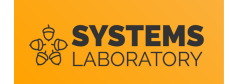

## **NAT dinamic (n-m)**

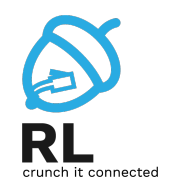

- Regulile sunt adăugate în tabela **nat** lanțul **POSTROUTING**
- Tot target-ul **SNAT** este folosit:
	- Pentru NAT dinamic se poate specifica un range de adrese IP
	- Ruterul nu mapează adrese unu la unu (se folosește de fapt o combinație de NAT dinamic cu PAT)

**linux# iptables –t nat –A POSTROUTING –s 192.168.1.0/24 –j SNAT --to-source 141.85.200.2-141.85.200.6**

• Vor putea fi inițiate conexiuni din exterior?

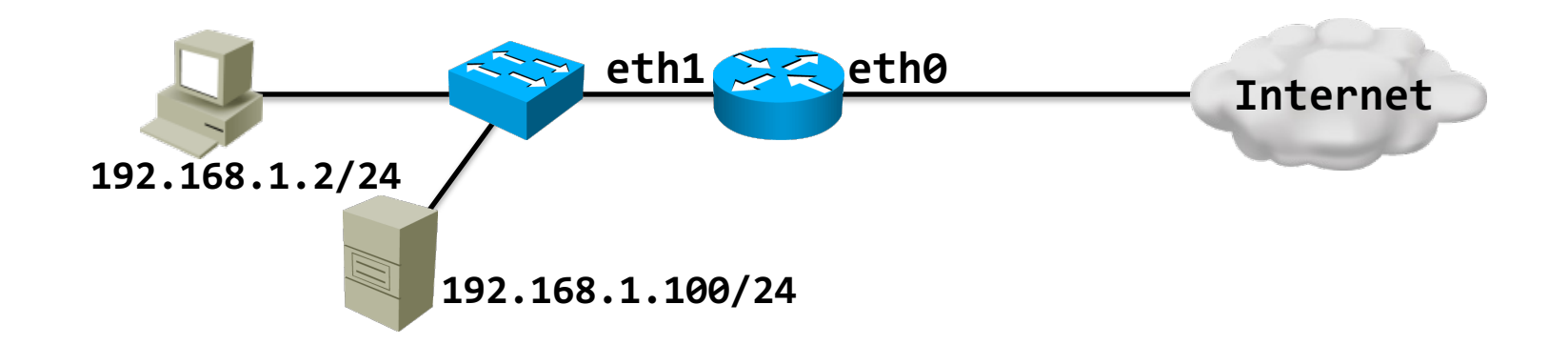

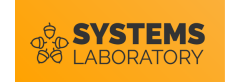

## **NAT – ordonare regulilor**

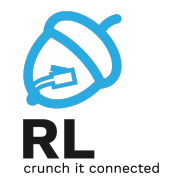

- Este vreo problemă cu setul de reguli de mai jos?
	- **R:** Da. Niciodată nu se va face match pe a doua regulă de NAT deoarece sursa 192.168.1.100 va face match pe prima regula

```
linux# iptables –t nat –F
linux# iptables –t nat –A POSTROUTING –s 192.168.1.0/24 –j SNAT --to-source
141.85.200.2-141.85.200.6
linux# iptables –t nat –A POSTROUTING –s 192.168.1.100 –j SNAT --to-source 141.85.200.1
linux# iptables –t nat –A PREROUTING –d 141.85.200.1 –j DNAT --to-destination
192.168.1.100
```
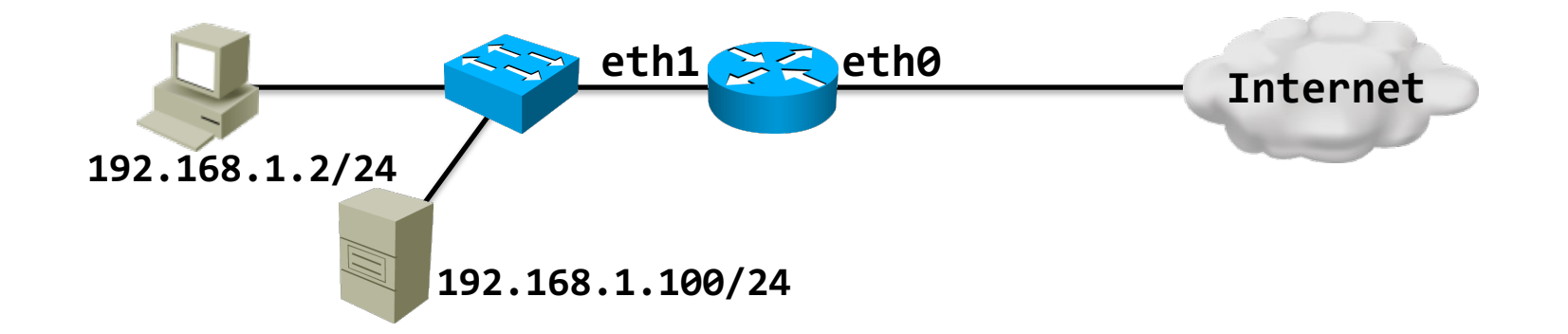

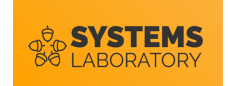

## **PAT (n-1)**

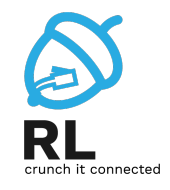

- Target-ul MASQUERADE specifică faptul că se va folosi IP-ul interfeței de ieșire în translatare
- Utilă când interfața către Internet ia prin DHCP adresa
	- MASQUERADE face flush la mapări când interfața e repornită

#### **linux# iptables –t nat –A POSTROUTING –o eth0 –j MASQUERADE**

- Se poate folosi pentru PAT doar un subset de porturi cu --to-ports
	- Trebuie specificat tipul de trafic (UDP sau TCP):

**linux# iptables –t nat –A POSTROUTING –o eth0 –p tcp –j MASQUERADE --to-ports 50000- 55000** 

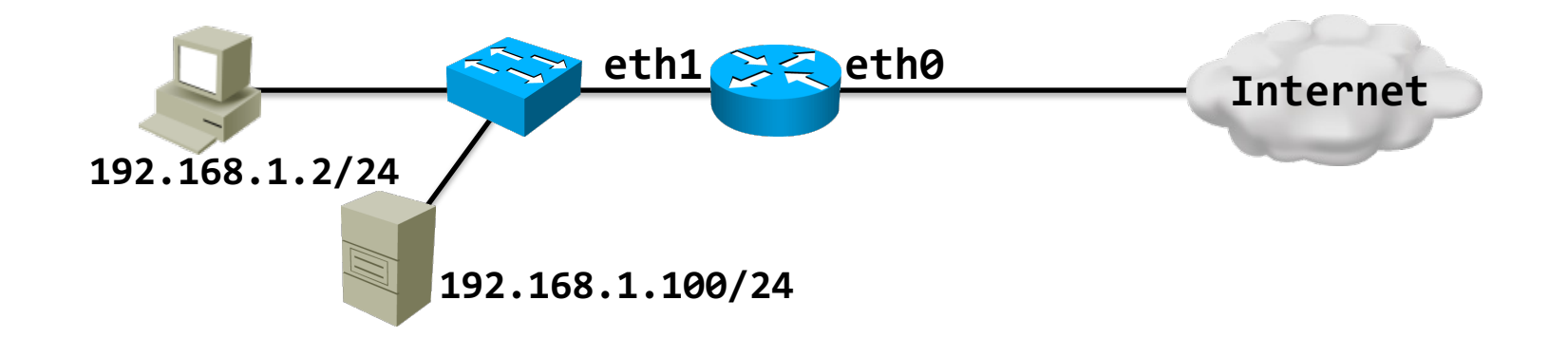

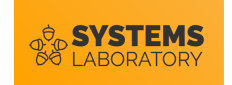

## **Port forwarding**

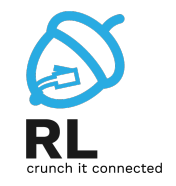

- Folosit atunci când dorim ca un server intern să fie accesibil din exterior, doar pentru o anumită aplicație
- Spre exemplu, dacă vrem ca portul 80 ar routerului să trimită cererile către portul 80 al serverului intern
- Dacă dorim să schimbăm portul, adăugam asta la destinație **linux# iptables -t nat -A PREROUTING -i eth0 -p tcp --dport 80 -j DNAT --to-destination 192.168.1.100(:443)**
- Pachetul raspuns generat de server trebuie să se întoarcă la router, deci modificăm și adresa IP sursă
	- Această comandă este necesară doar în cazurile în care există minim două gateway-uri în rețea

```
linux# iptables -t nat -A POSTROUTING -o eth1 -p tcp --dport 80 -d 192.168.1.100 -j SNAT 
--to-source 192.168.1.1
```
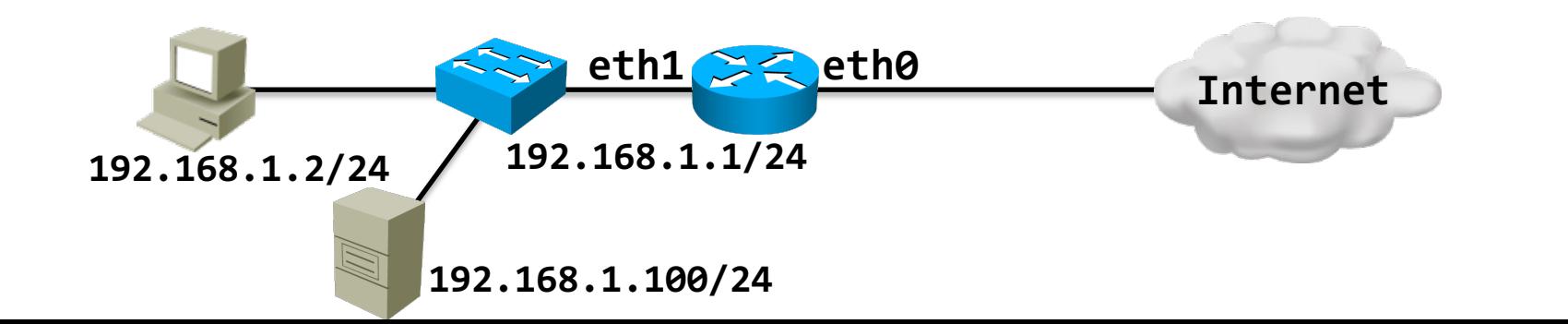

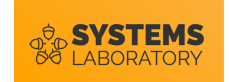

#### **Dezavantaje NAT**

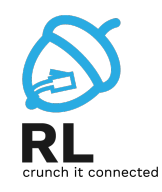

În cazul PAT comunicația nu poate fi inițiată de o stație din Internet

Folosește informații de nivel superior pentru a controla un nivel inferior

Întârzie adoptarea IPv6

Îngreunează configurarea tunelurilor

Are dificultăți în gestionarea traficului UDP

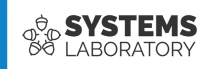

## **Tunelarea**

- GRE
- SSH

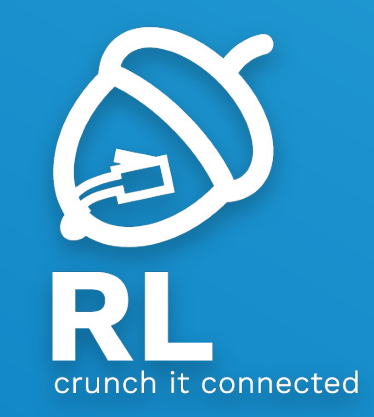

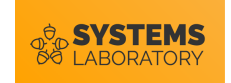

### **Conceptul de tunelare**

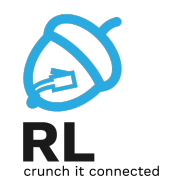

- Procesul de tunelare constă în încapsularea datelor unui protocol (**payload protocol**) într-un alt protocol (**delivery protocol**)
- **Observație**: Deși IP încapsulează datele TCP și Ethernet încapsulează datele IP, acestea nu sunt considerate exemple de tunelare

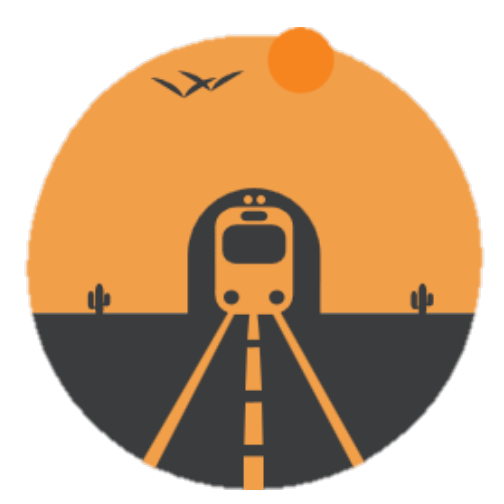

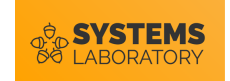

### **Exemple de tuneluri**

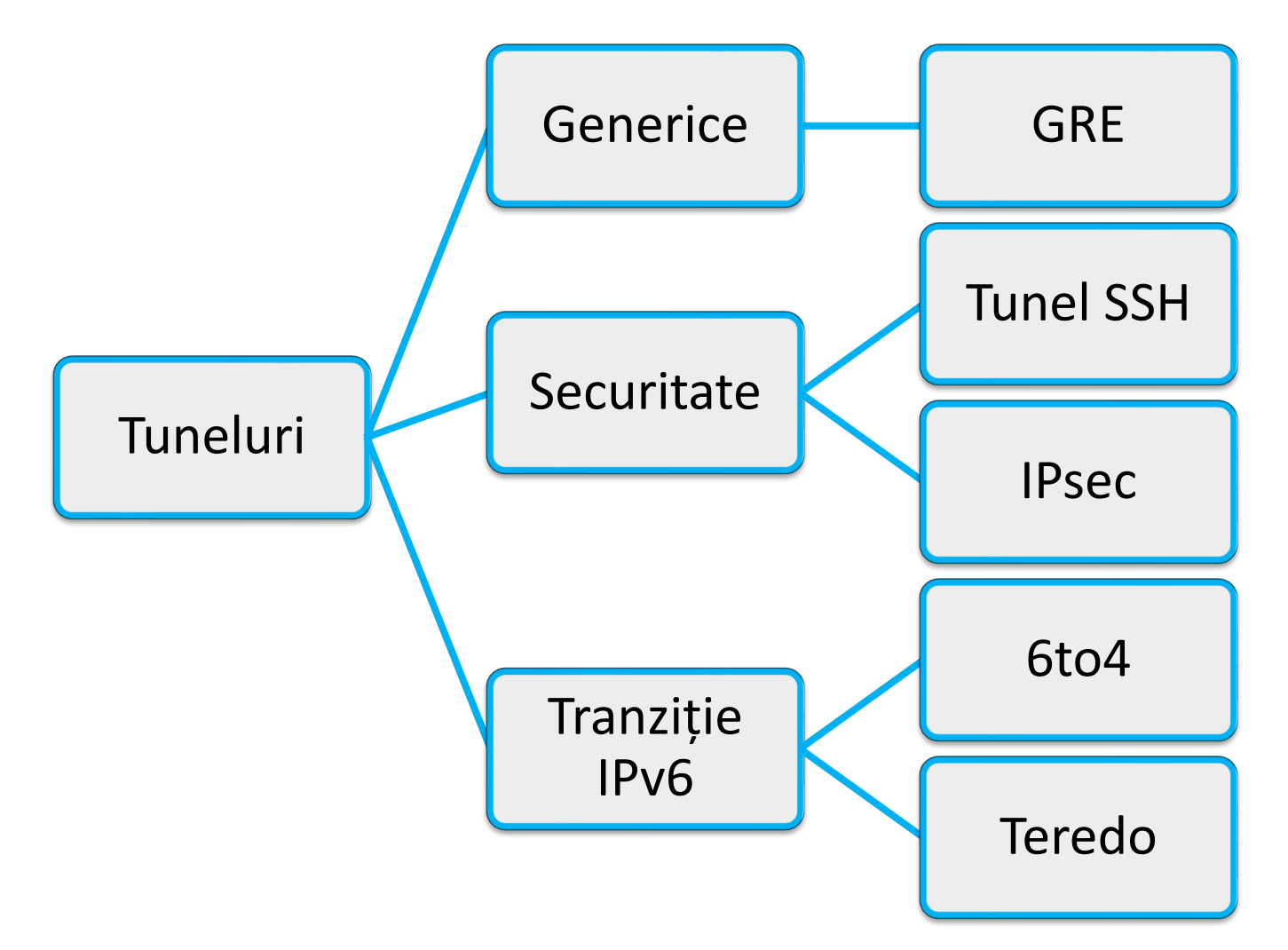

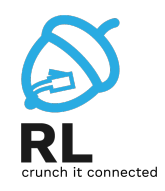

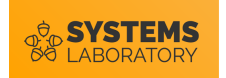

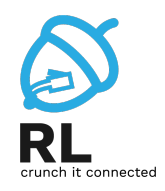

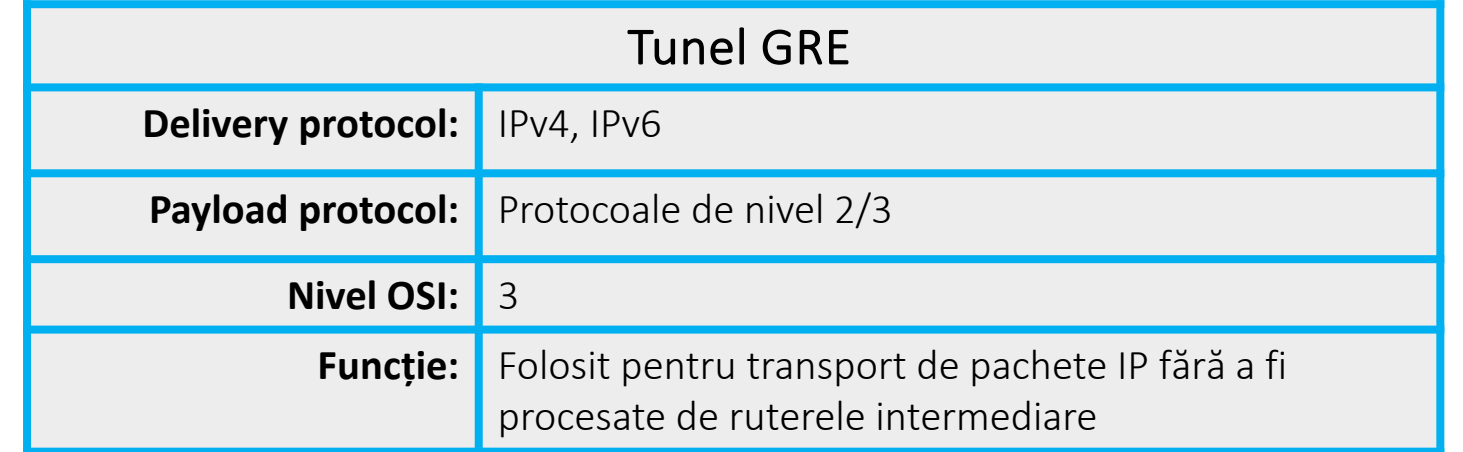

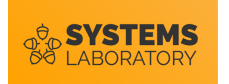

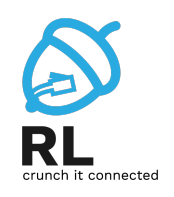

- R1 trimite un pachet către R5
- Între R2 și R4 este configurat un tunel GRE (nu este o legătură fizică)
	- Capetele tunelului sunt reprezentate de IP-urile 10.0.23.2 și 10.0.34.4 de pe interfețele fizice

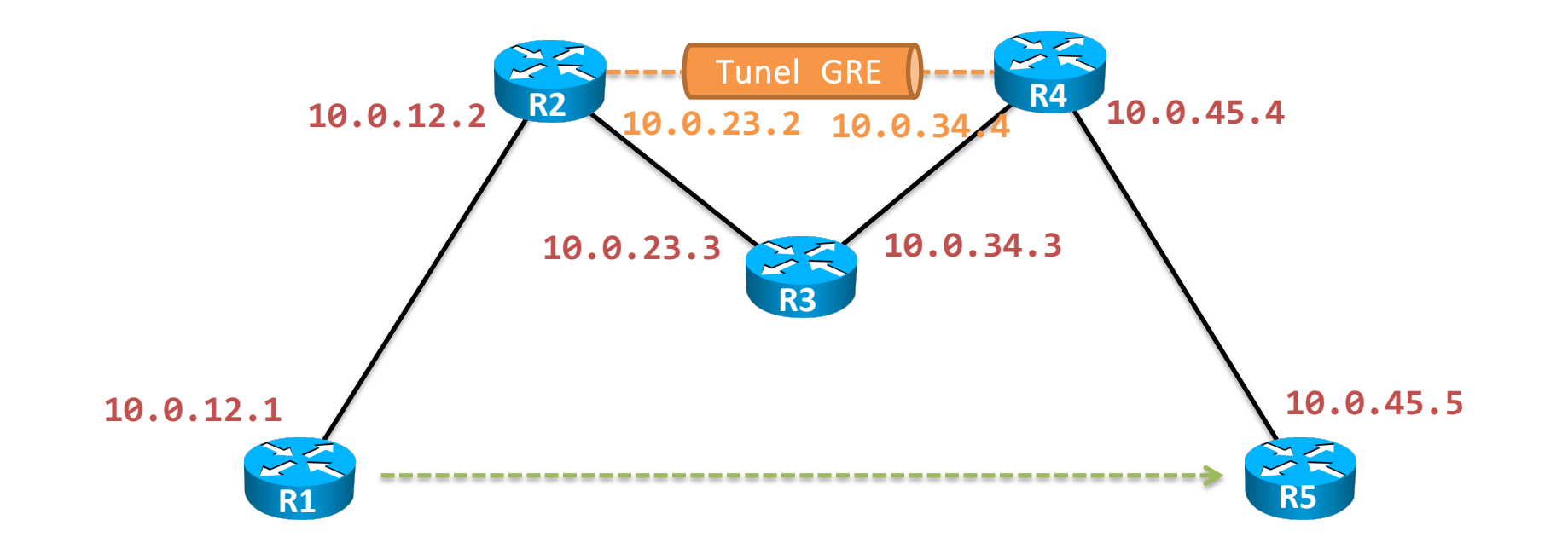

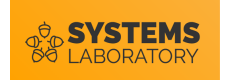

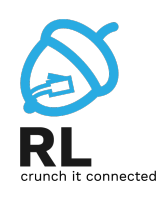

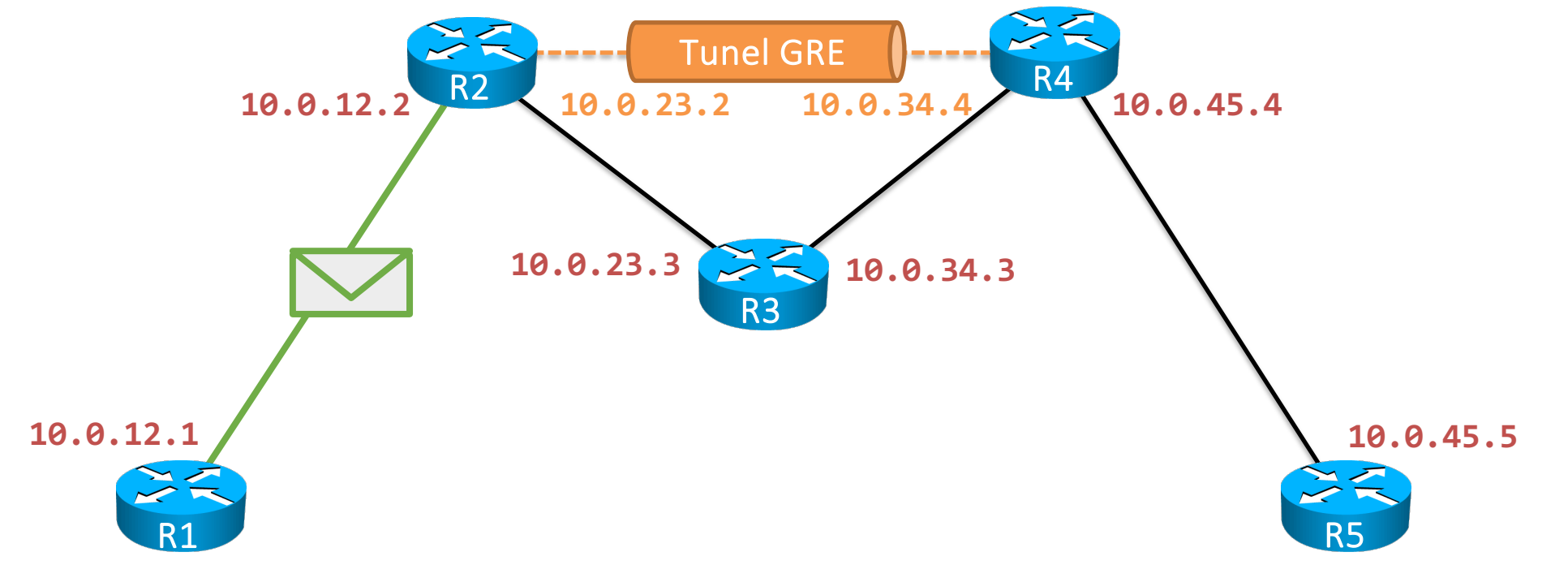

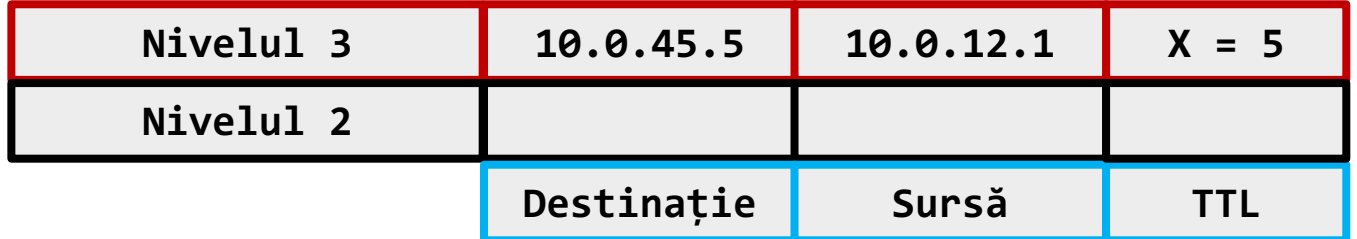

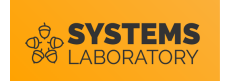

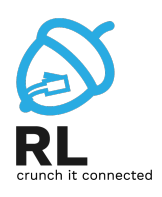

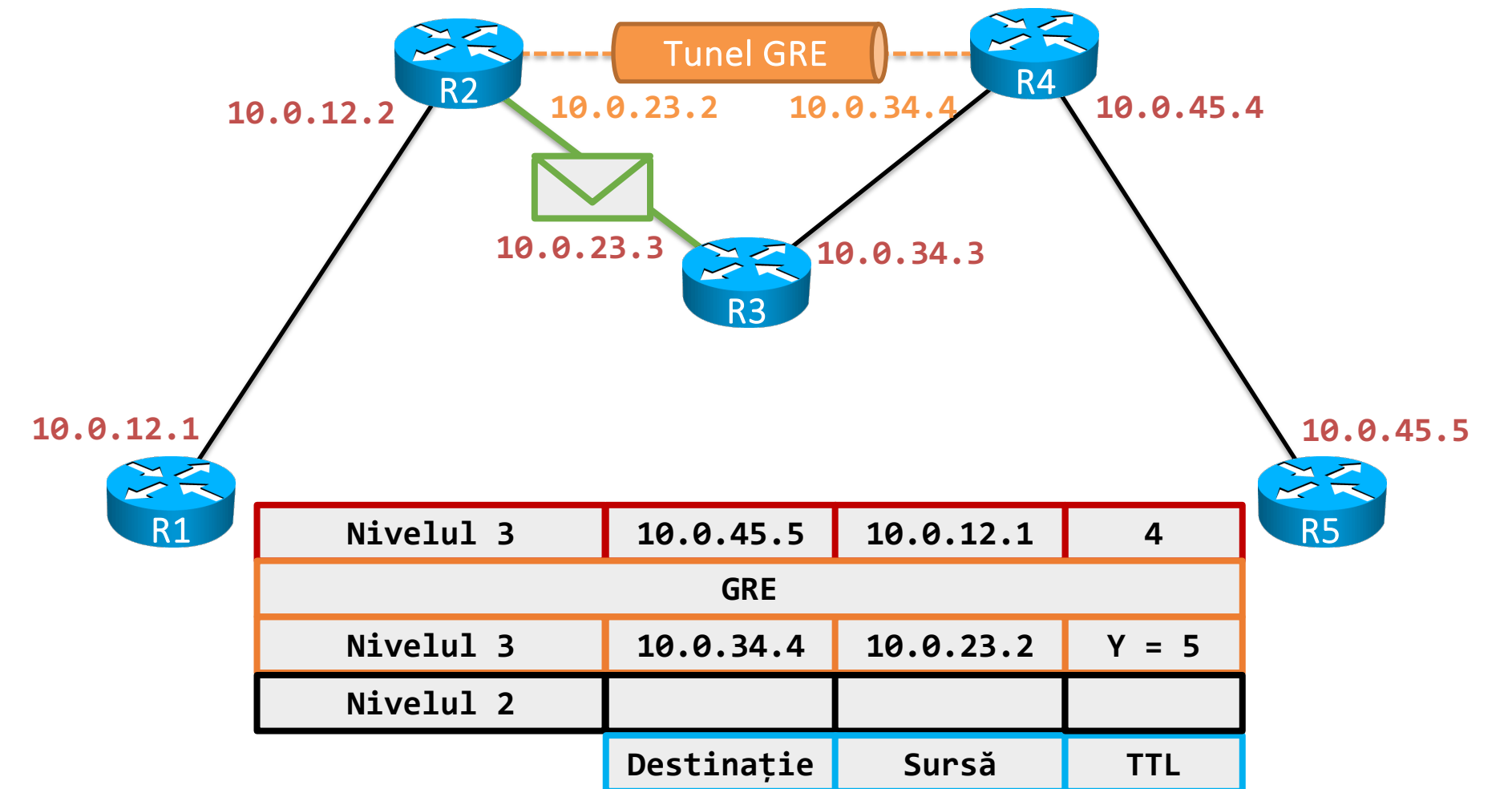

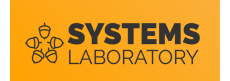

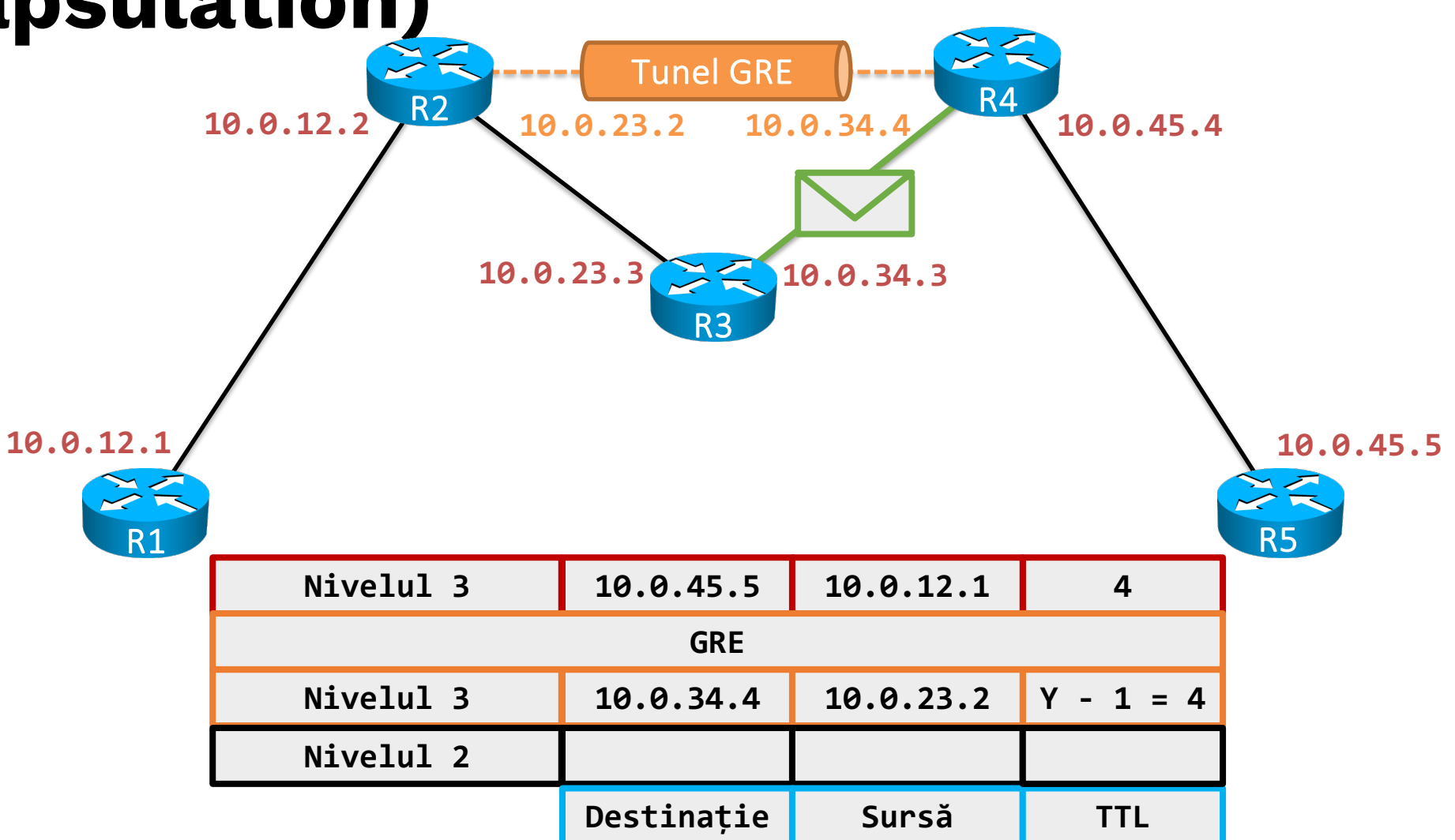

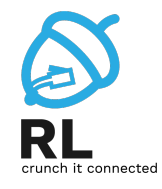

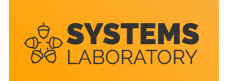

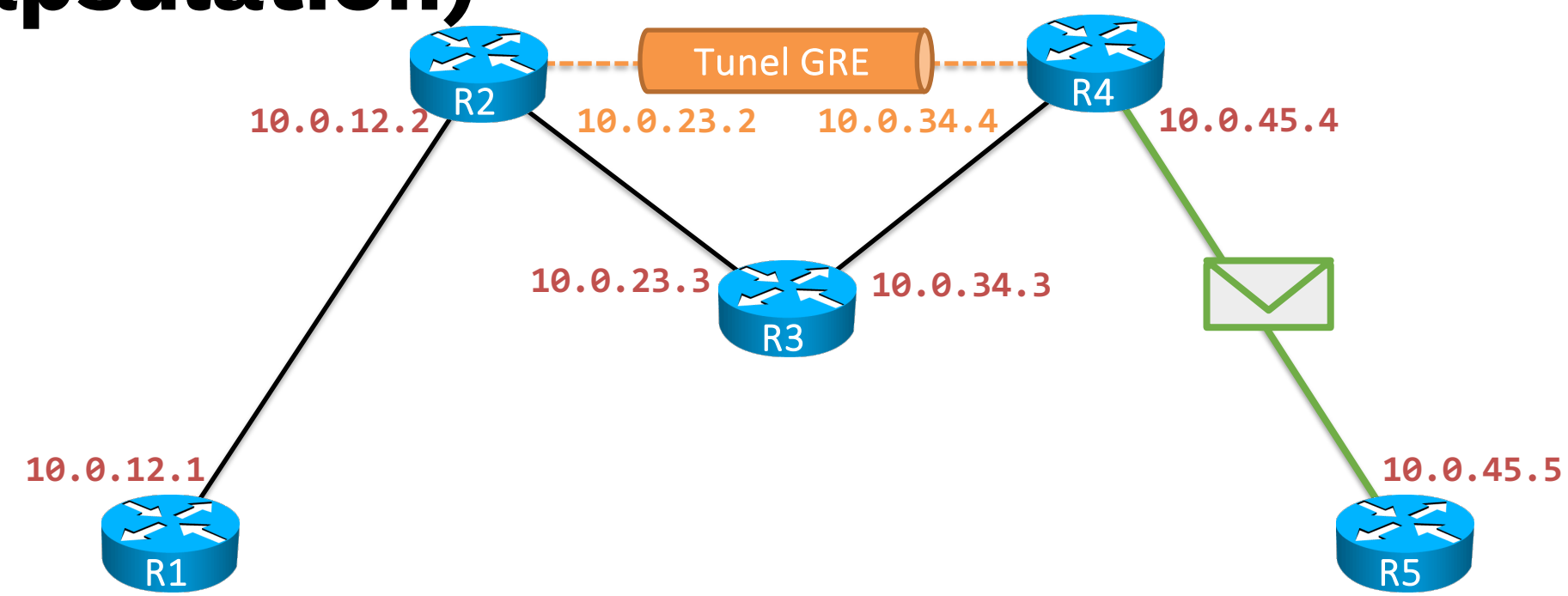

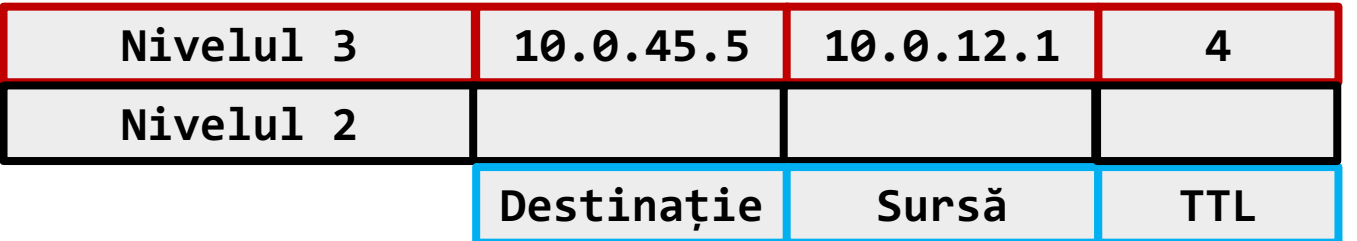

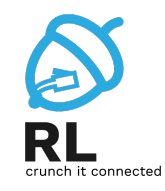

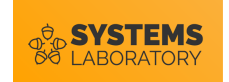

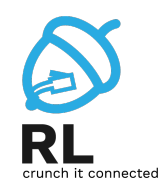

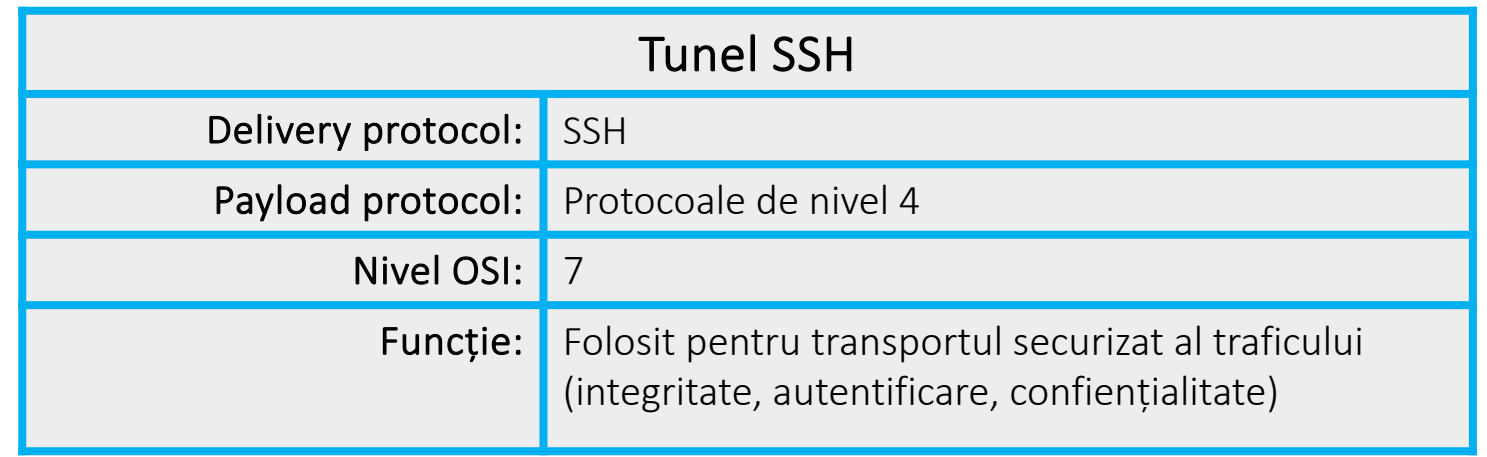

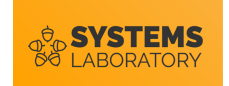

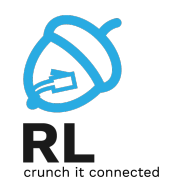

- Utilizatorul Alice are un cont pe ruterul R1
- R1 este de fapt o mașină Linux ce are SSH instalat
- Serverul este vechi și nu permite instalarea de SSH
- Alice vrea ca traficul său să fie criptat peste Internet, dar totuși să poată controla prin Telnet serverul

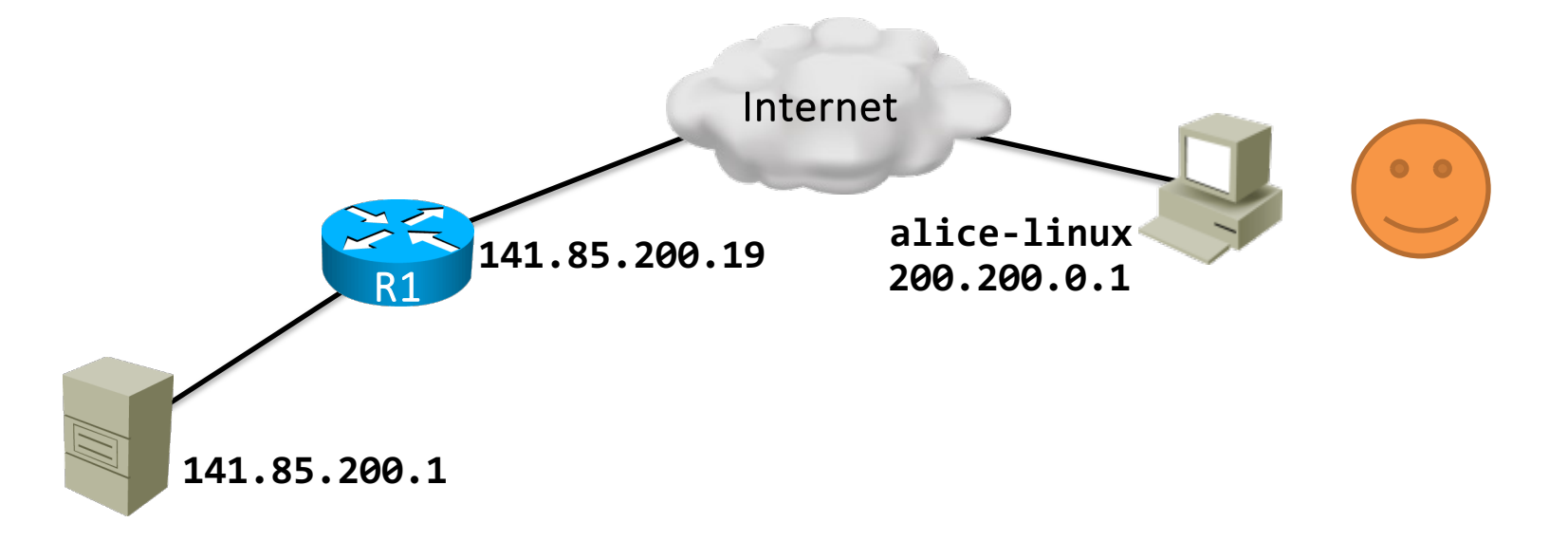

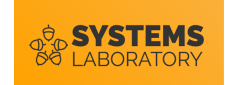

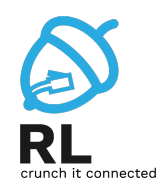

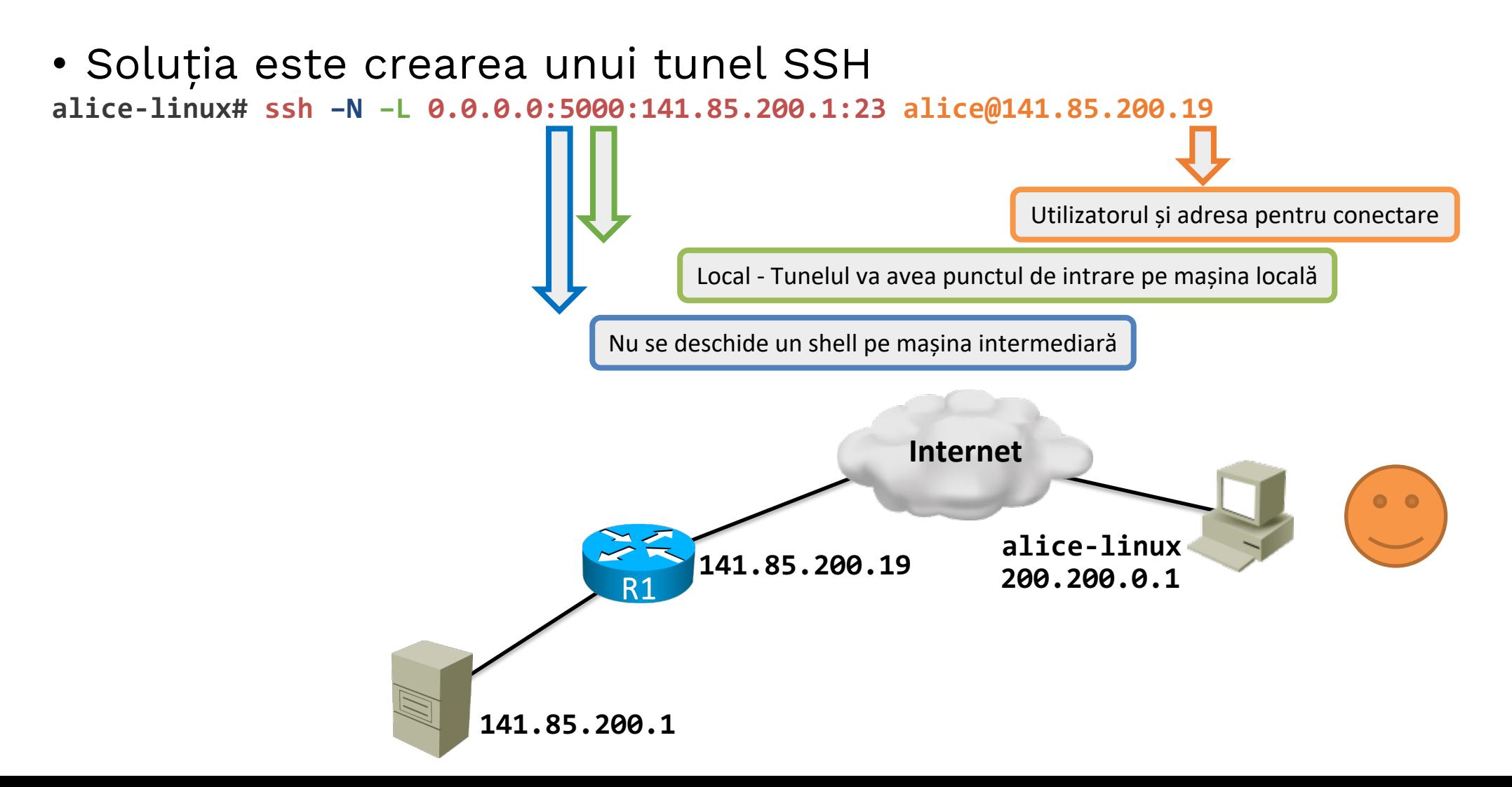

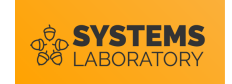

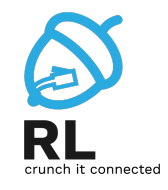

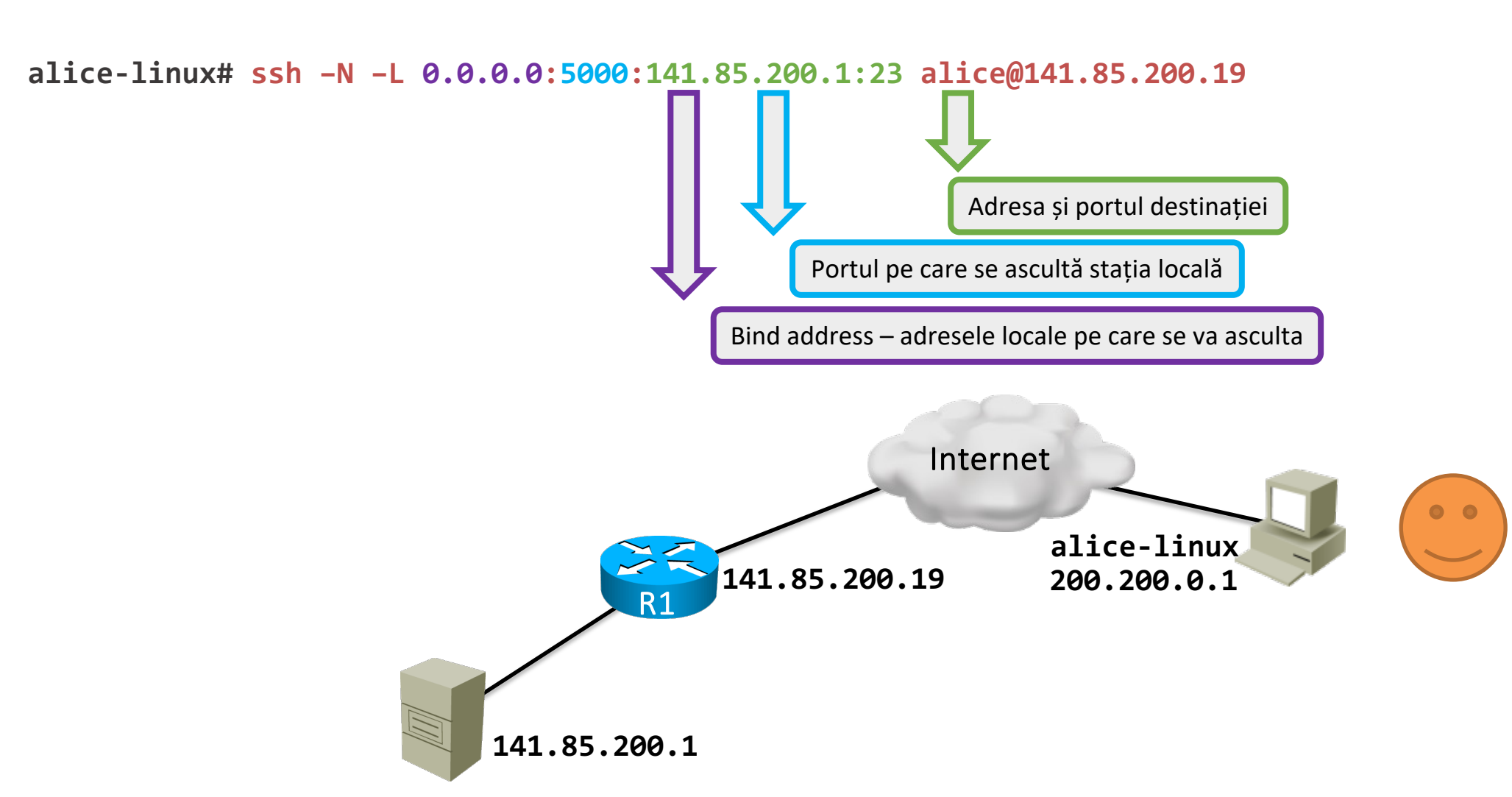

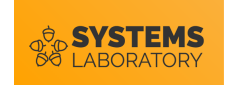

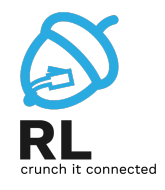

- În urma comenzii pe alice-linux se deschide portul 5000 **alice-linux# ssh –N –L 0.0.0.0:5000:141.85.200.1:23 alice@141.85.200.19**
- Tot traficul primit pe portul 5000 este redirectat către serverul de SSH de pe R1
- R1 redirectează traficul către destinație (Server)
- Este traficul între R1 și Server criptat?
	- R: Nu. Tunelul SSH sigur este stabilit doar între alice-linux și R1.

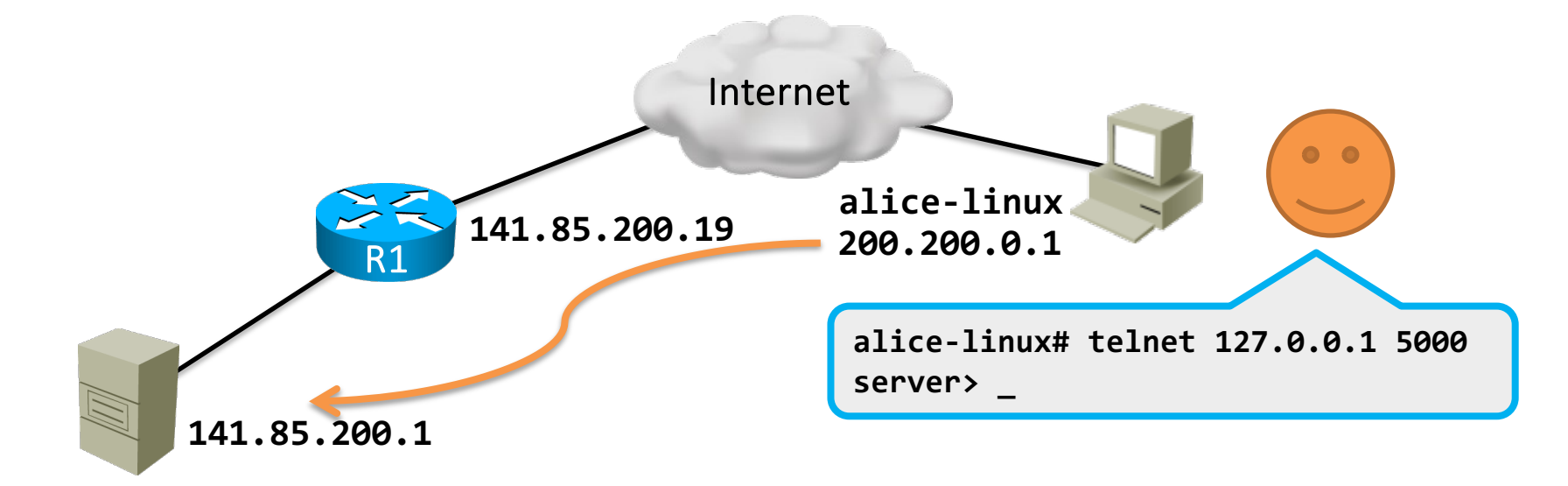

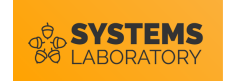

#### **Tunel L2TP**

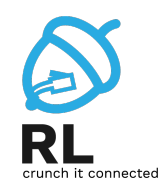

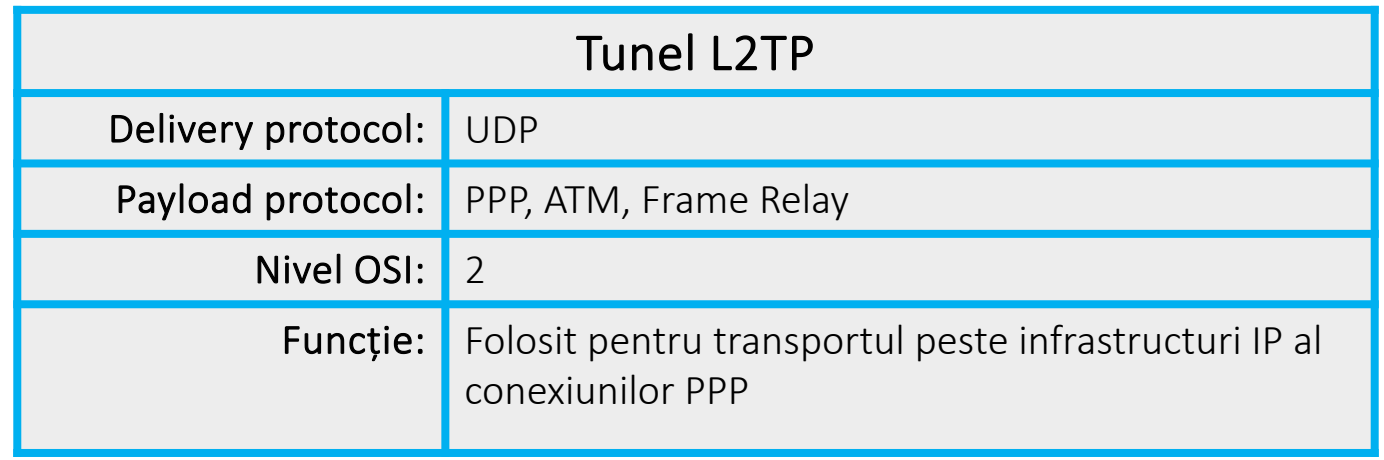

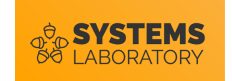

#### **Tunel Teredo**

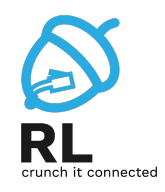

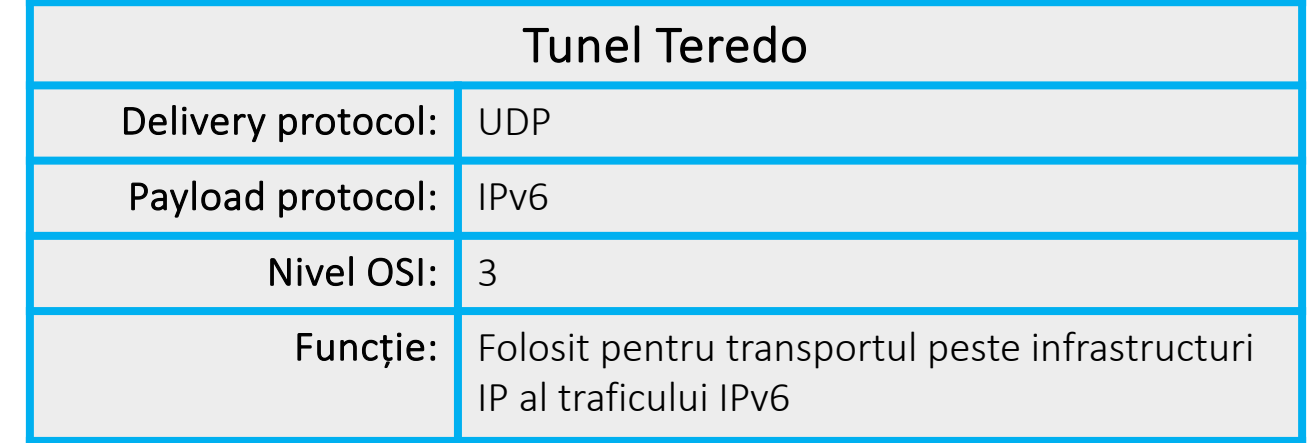

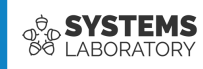

## **IPv6**

- Formatul antetului
- Adrese
- 6to4

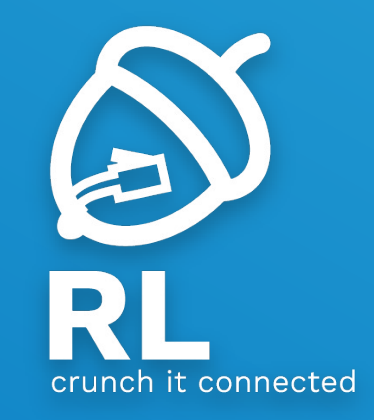

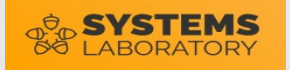

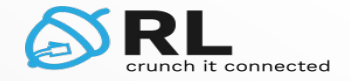

### **Din cursul anterior… dezavantaje IPv4**

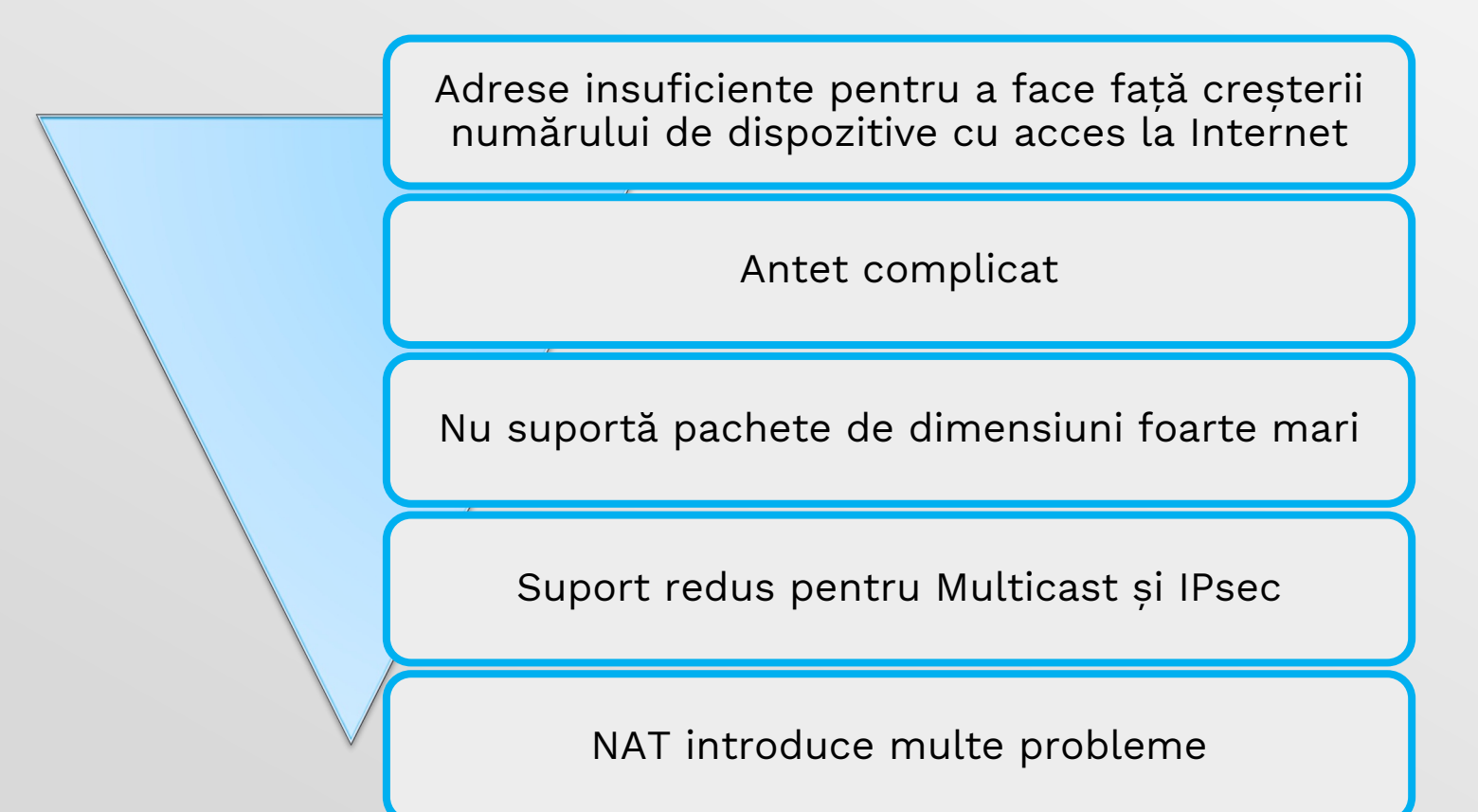

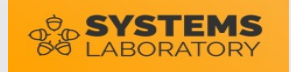

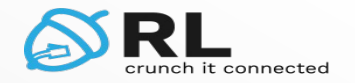

#### **Avantajele IPv6**

• IPv6 a fost dezvoltat cu scopul de a rezolva problemele protocolului IPv4

Spațiu de adrese mult mai mare

Suport simplificat pentru multicast

Adrese autoconfigurabile

Suport pentru IPsec

Antet eficient

Jumbograme (pachete de până la 4Gb)

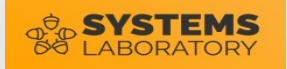

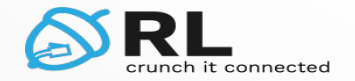

#### **Formatul antetului**

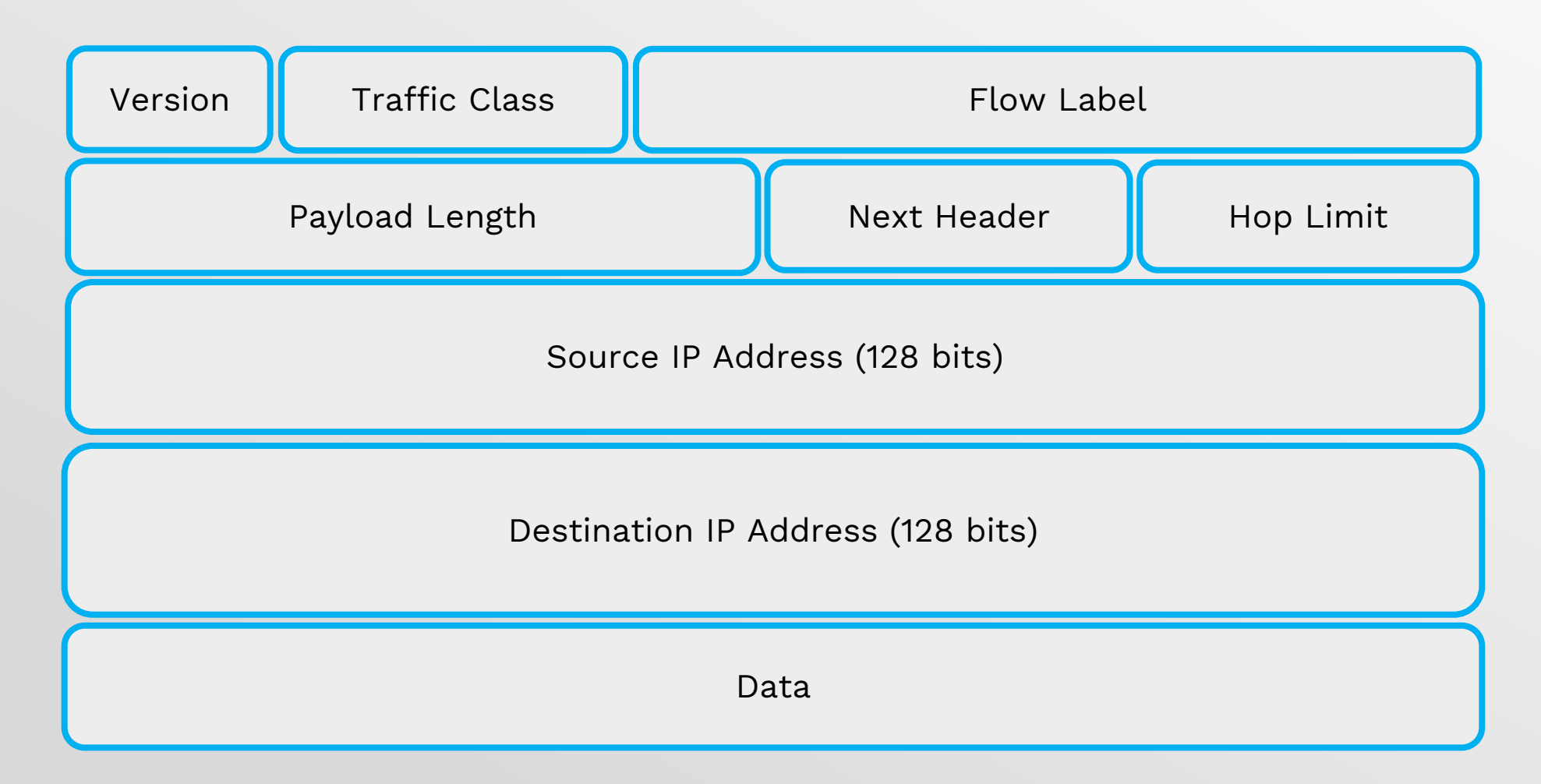

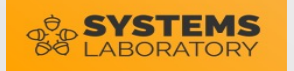

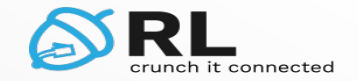

### **Numere hexazecimale**

- Numere în baza 16
- Cifrele sunt reprezentate de simbolurile 0-9 și A-F
- 8 biți (un octet) pot fi reprezentați ca două cifre hexa
- 4 biți pot fi reprezentați ca o singură cifră hexa astfel:

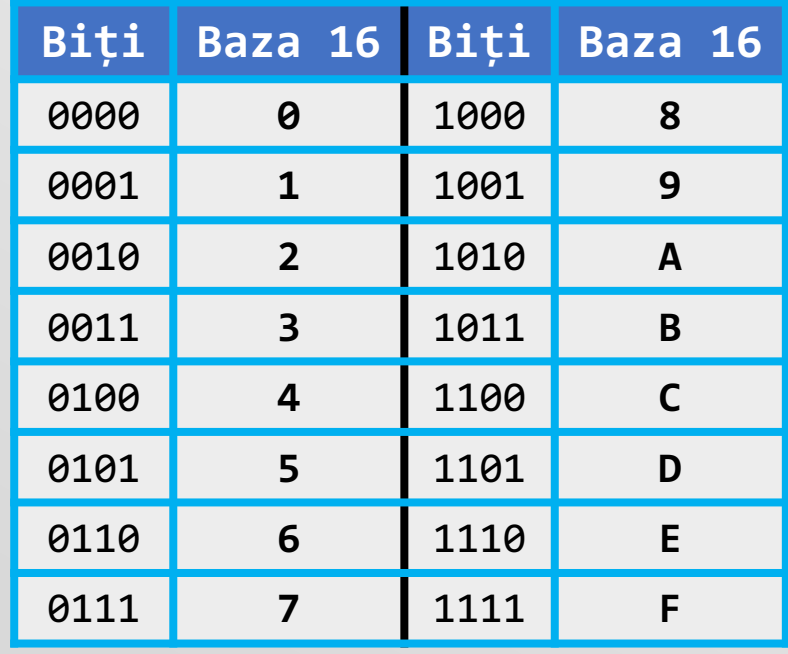

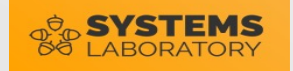

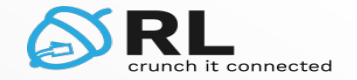

#### **Numere hexazecimale**

• Transformați în hexazecimal următorul octet:

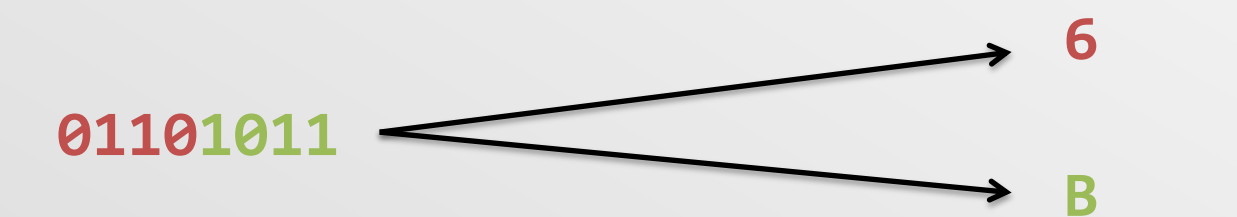

• Transformați în hexazecimal următoarea adresă IP:

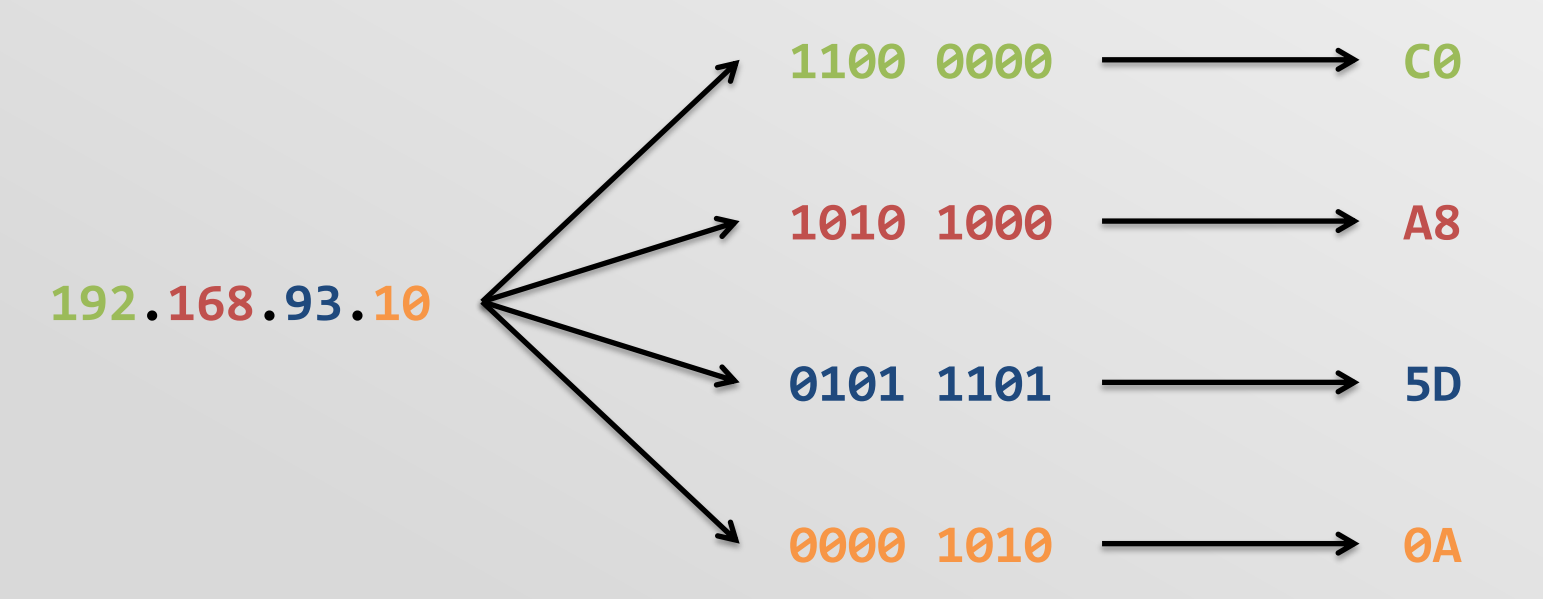

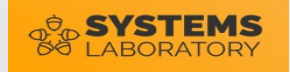

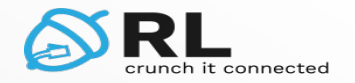

#### **Adresa IPv6**

- 128 biți
- Reprezentată în cifre hexazecimale:

**2001:0db8:1f70:0000:0000:0de8:7648:06e8**

- Zerourile din fața fiecărui grup pot fi omise pentru a scurta adresa: **2001:db8:1f70:0000:0000:de8:7648:6e8**
- Un singur șir continuu de zerouri din față poate fi prescurtat ca **::** : **2001:db8:1f70::de8:7648:6e8**

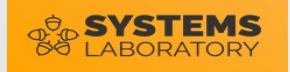

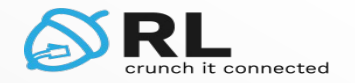

#### **Subnetare IPv6**

- Identic cu IPv4 la nivel de bit
- Numărului mare de adrese permite următoarea convenție:

#### **2001:0000:0000:0000:02D0:58FF:FEA9:1901**

**Partea de rețea Partea de host**

- Procesul de subnetare se limitează la partea de rețea
- Ce mască de rețea are adresa de mai sus?
	- **R:** /64

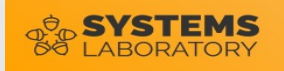

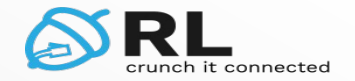

#### **Exercițiu**

- Subnetați rețeaua următoare în 32 de subrețele de dimensiuni egale **2001:0000:0000:0000:02D0:58FF:FEA9:1901/16**
- **R:**
	- 32 de subrețele pot fi codificate cu 5 biți **2001:0000:0000:0000:02D0:58FF:FEA9:1901/16**

**0000 0000 (binar)**

• Soluția este:

**2001:0000:0000:0000:02D0:58FF:FEA9:1901/21 2001:0800:0000:0000:02D0:58FF:FEA9:1901/21 2001:1000:0000:0000:02D0:58FF:FEA9:1901/21 2001:1800:0000:0000:02D0:58FF:FEA9:1901/21 2001:F800:0000:0000:02D0:58FF:FEA9:1901/21**

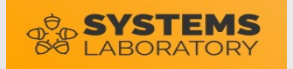

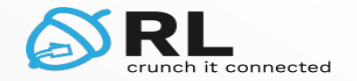

#### **Tipuri de adrese IPv6**

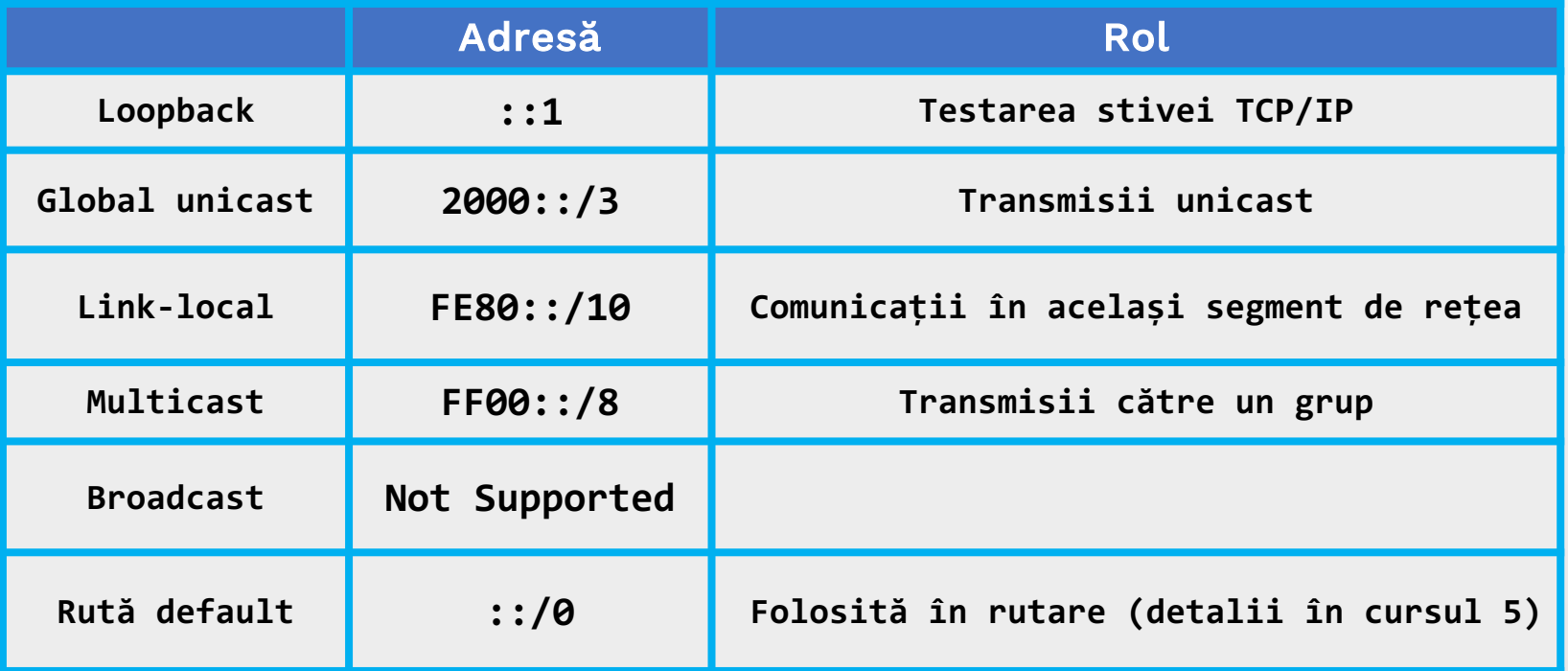

- Este o adresă ce începe cu FEB7 o adresă link-local?
	- **R:** Da. Doar primii 10 biți trebuie să fie aceiași.

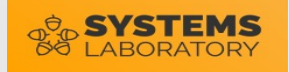

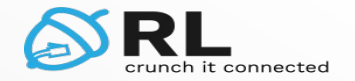

#### **Adrese eui-64**

- Permite crearea de adrese unice într-un LAN pornind doar de la adresa de rețea
- Creează o adresă IPv6 de host de la adresa de rețea și adresa MAC a interfeței fizice:

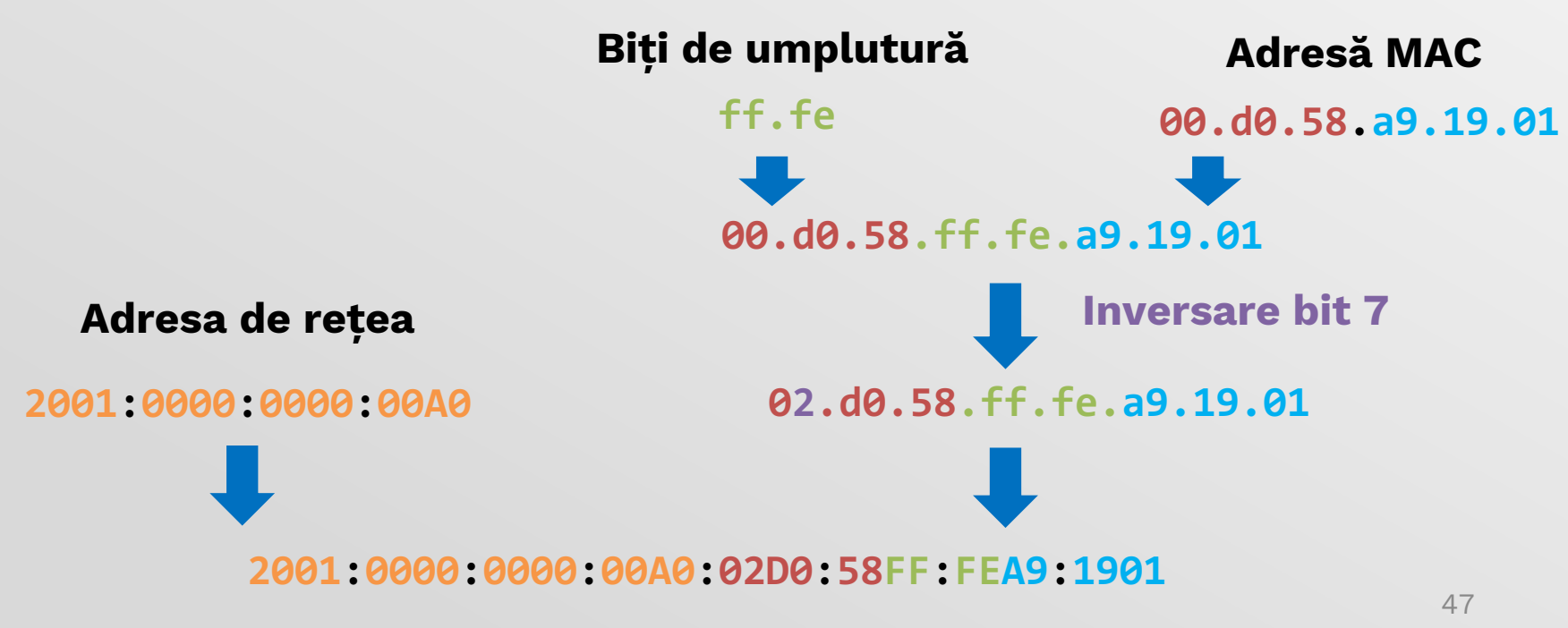

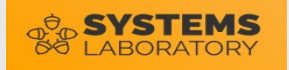

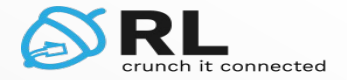

#### **Din cursul anterior… Topologie exemplu**

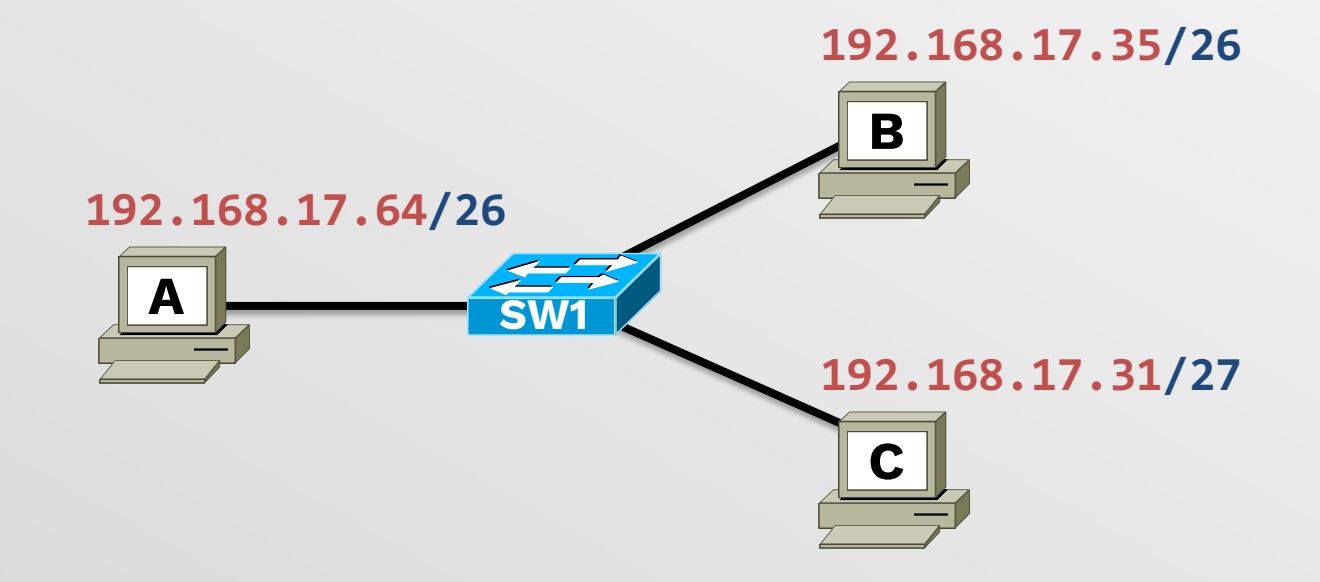

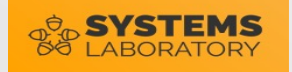

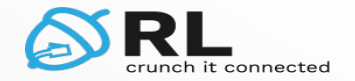

### **Topologie exemplu IPv6**

- Pot exista mai multe adrese IPv6 pe aceeași interfață
- Fiecare interfață are și o adresă link-local generată automat pe baza MAC-ului

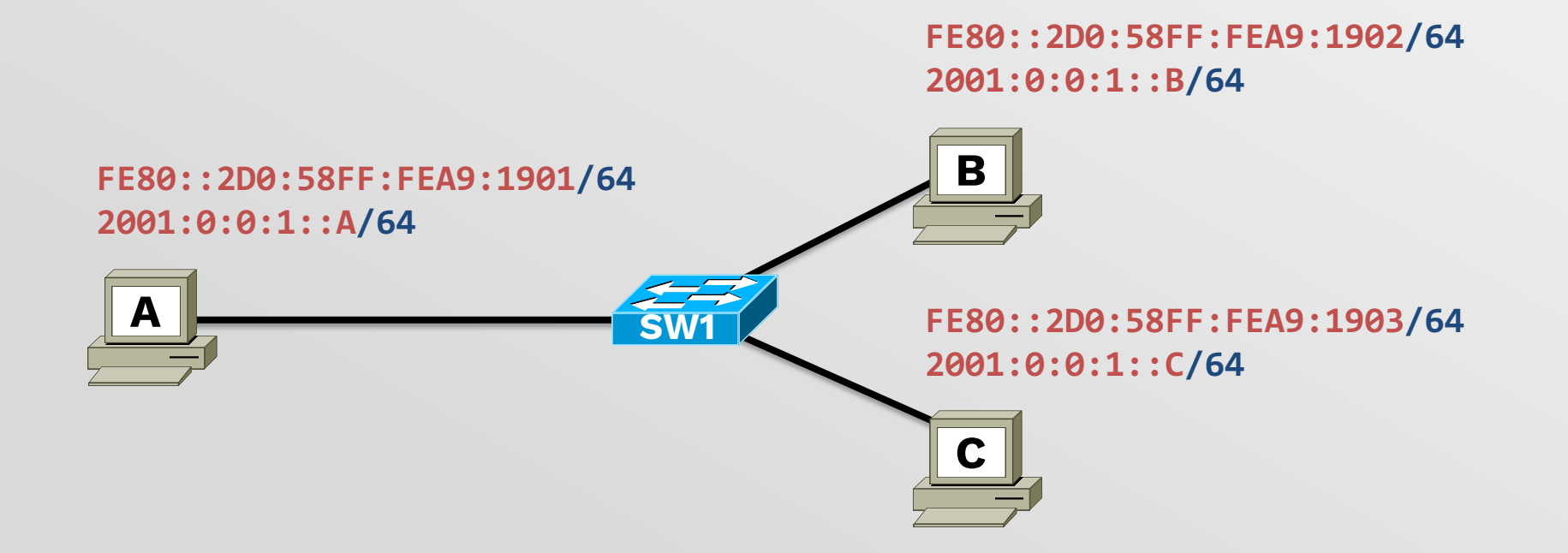

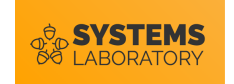

#### **Migrarea spre IPv6**

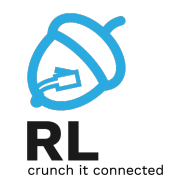

- Migrarea de la IPv4 la IPv6 are loc treptat
	- Insule IPv6
	- Backbone IPv4
- Pentru comunicare este necesară tunelarea traficului IPv6
- Două soluții:
	- Tunele statice
		- Dezavantaje: greu de administrat, trebuie configurate, pot fi introduse erori
	- Tunele automate
		- Ușor de administrat
		- Se construiesc automat când sunt necesare

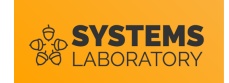

#### **Tunel static: GRE**

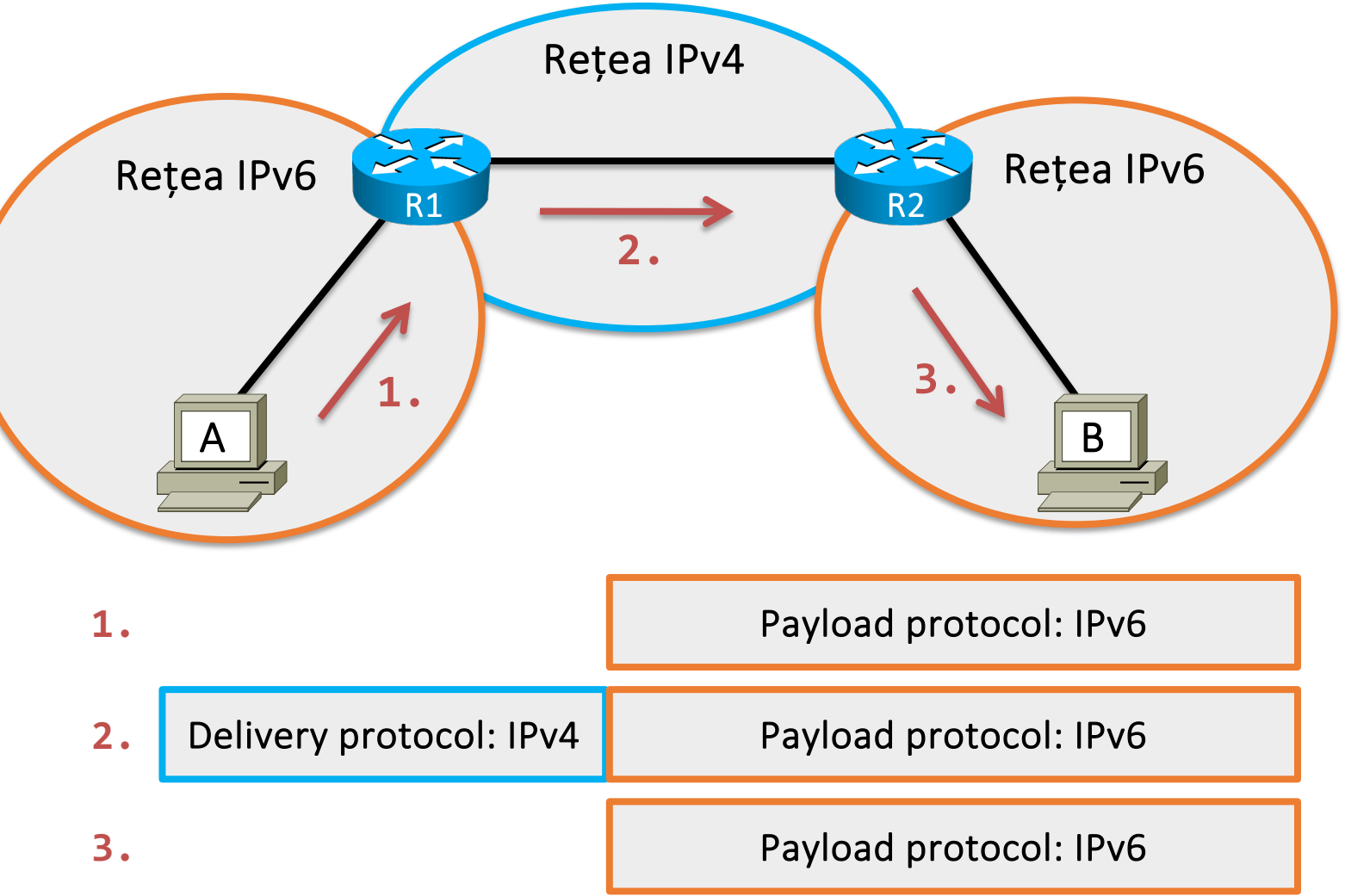

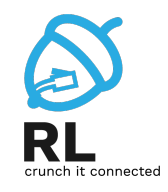

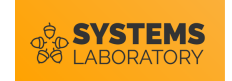

#### **Tunel automat: 6to4**

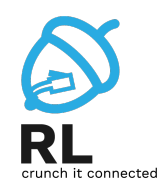

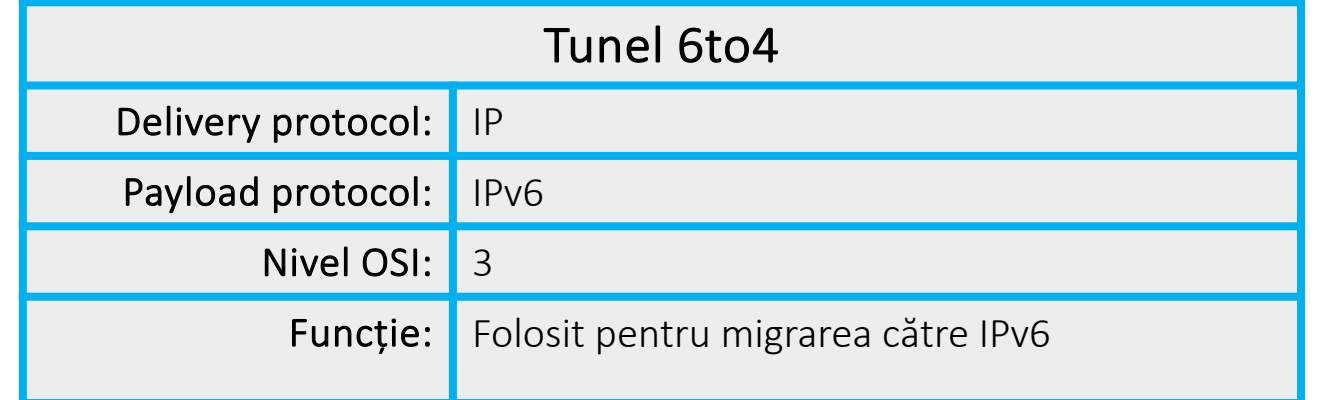

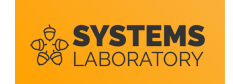

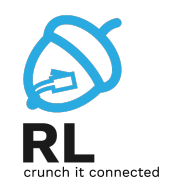

- Adresele IPv6 trebuie să fie din rețeaua **2002::/16**
- Următorii 32 de biți sunt luați din adresa IPv4 de la ieșirea insulei IPv6

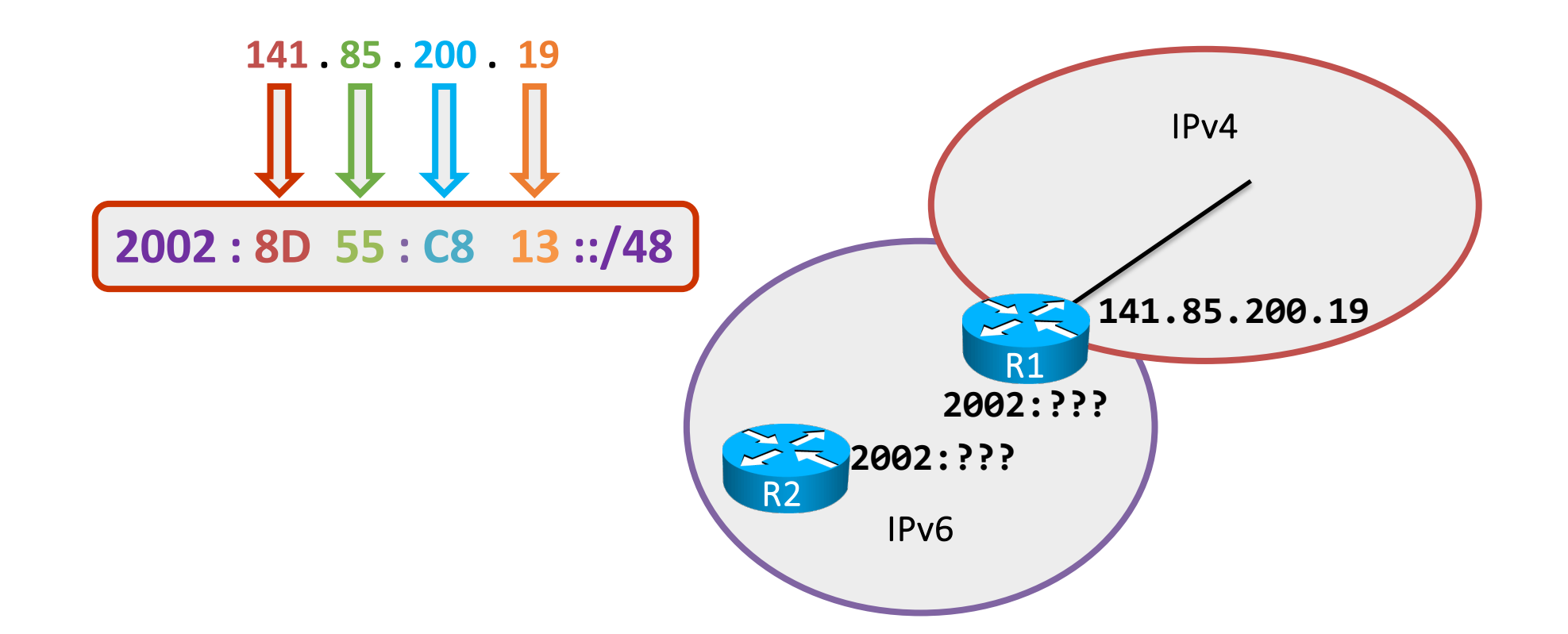

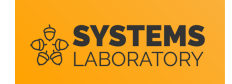

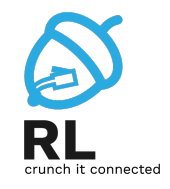

**R1: 2002:8D55:C813::/48**

**R2: 2002:8D55:C813::/48**

• Ultimii 16 biți din partea de rețea → subnetting **R1: 2002:8D55:C813::1/64 R2: 2002:8D55:C813::2/64** IPv4

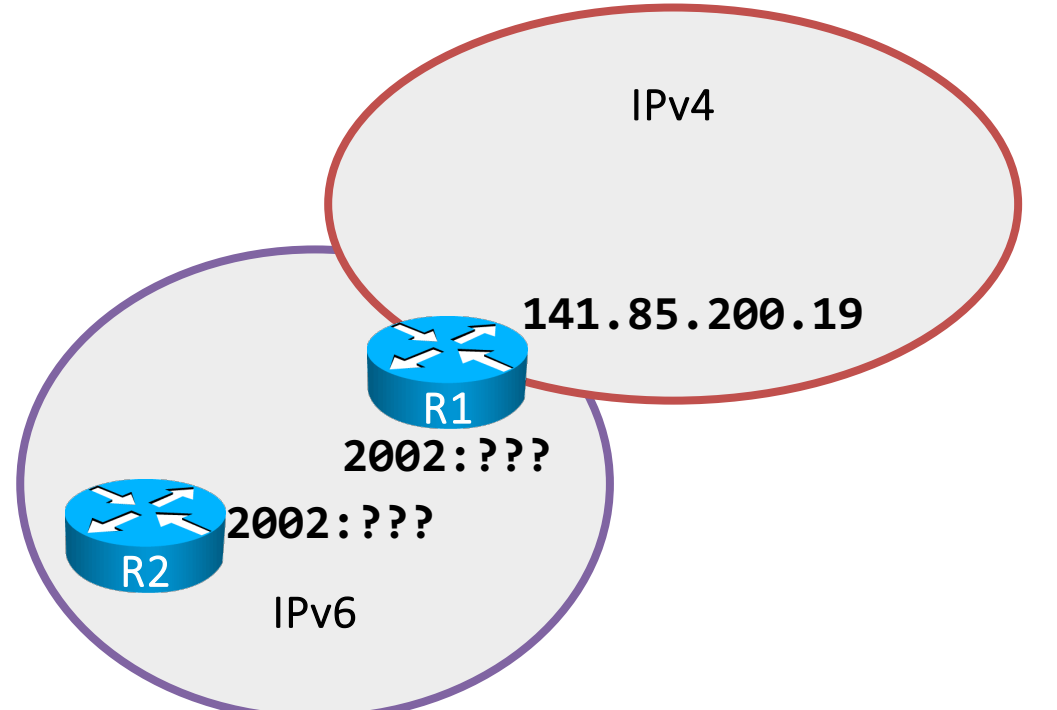

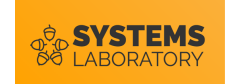

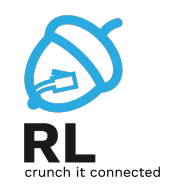

• **R2** vrea să comunice cu **R5**

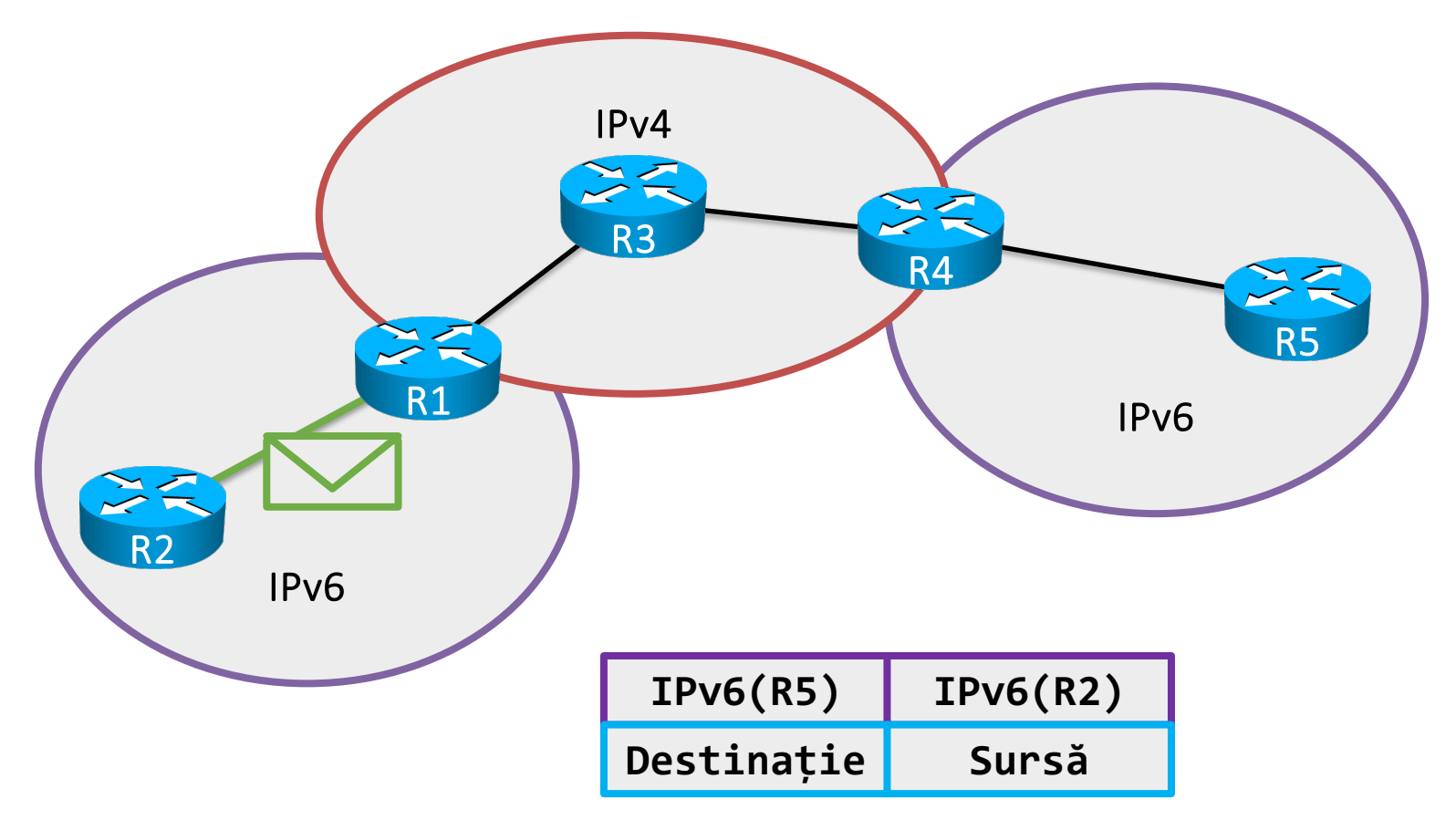

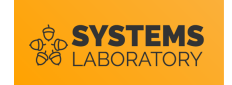

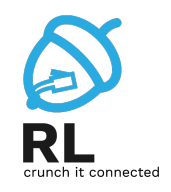

- **R1** primește pachetul și îl încapsulează într-un pachet IPv4
- Adresele IPv4 sunt obținute din biții 17-48 din adresele IPv6

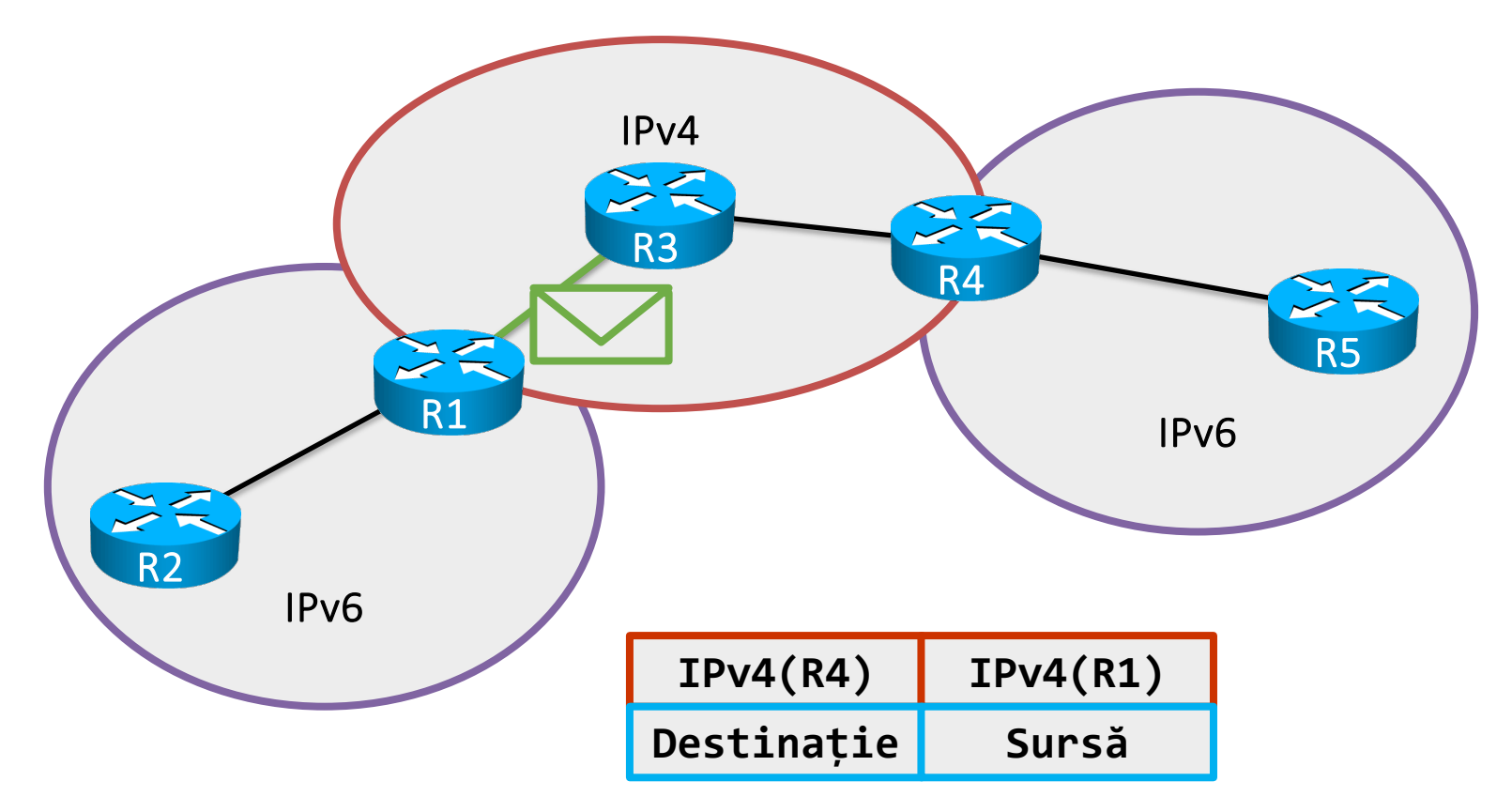

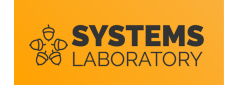

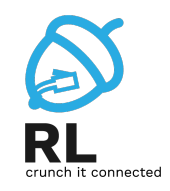

- **R3** nu cunoaște nimic despre rețelele IPv6
- Întrucât destinația e IPv4 se efectuează un proces normal de rutare

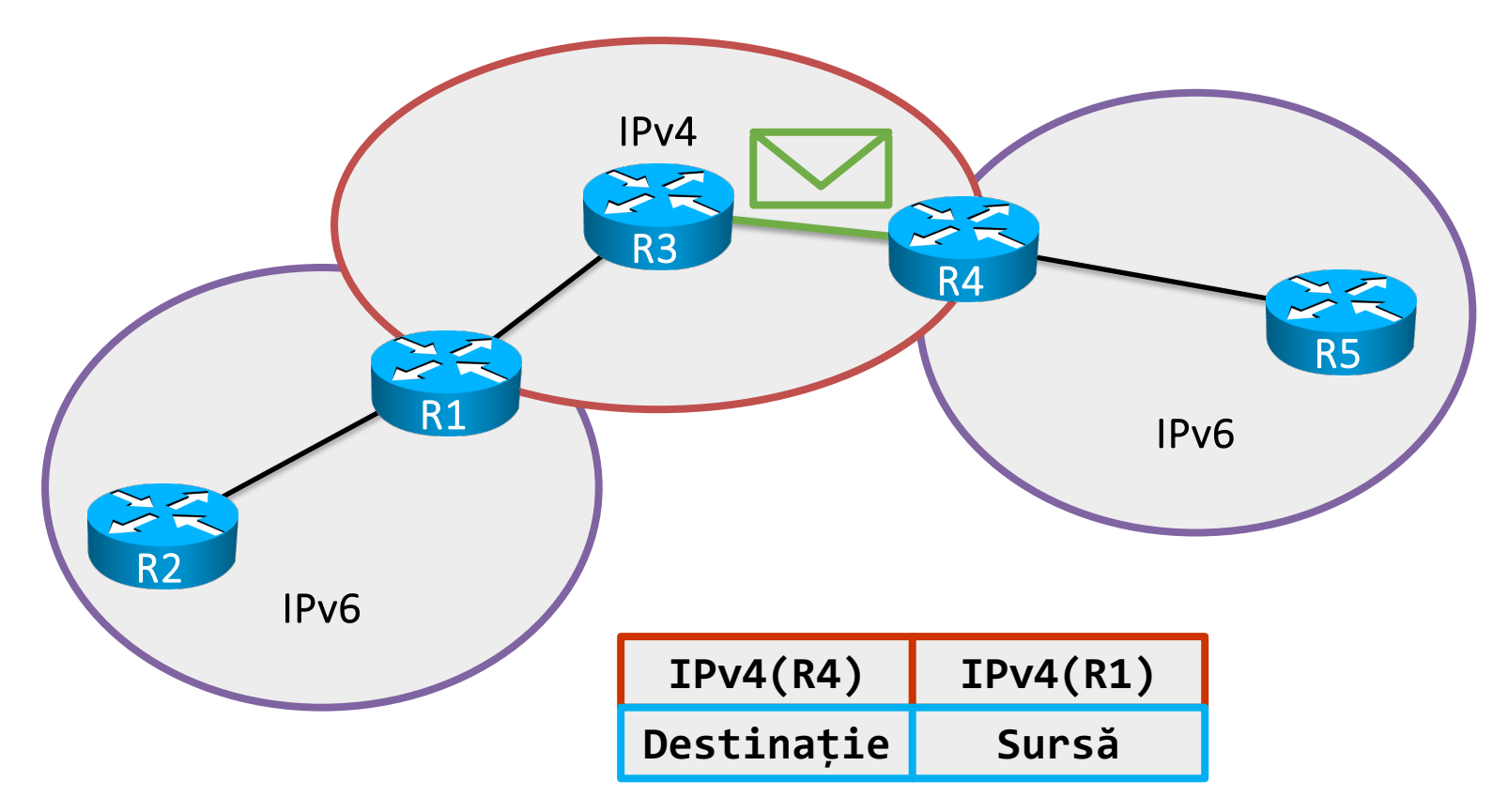

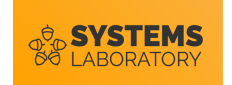

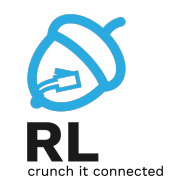

- **R4** este capăt de tunel și decapsulează antetul IPv6
- **R4** știe că pachetul este destinat IPv6 din câmpul de protocol din antetul IPv4 (41)

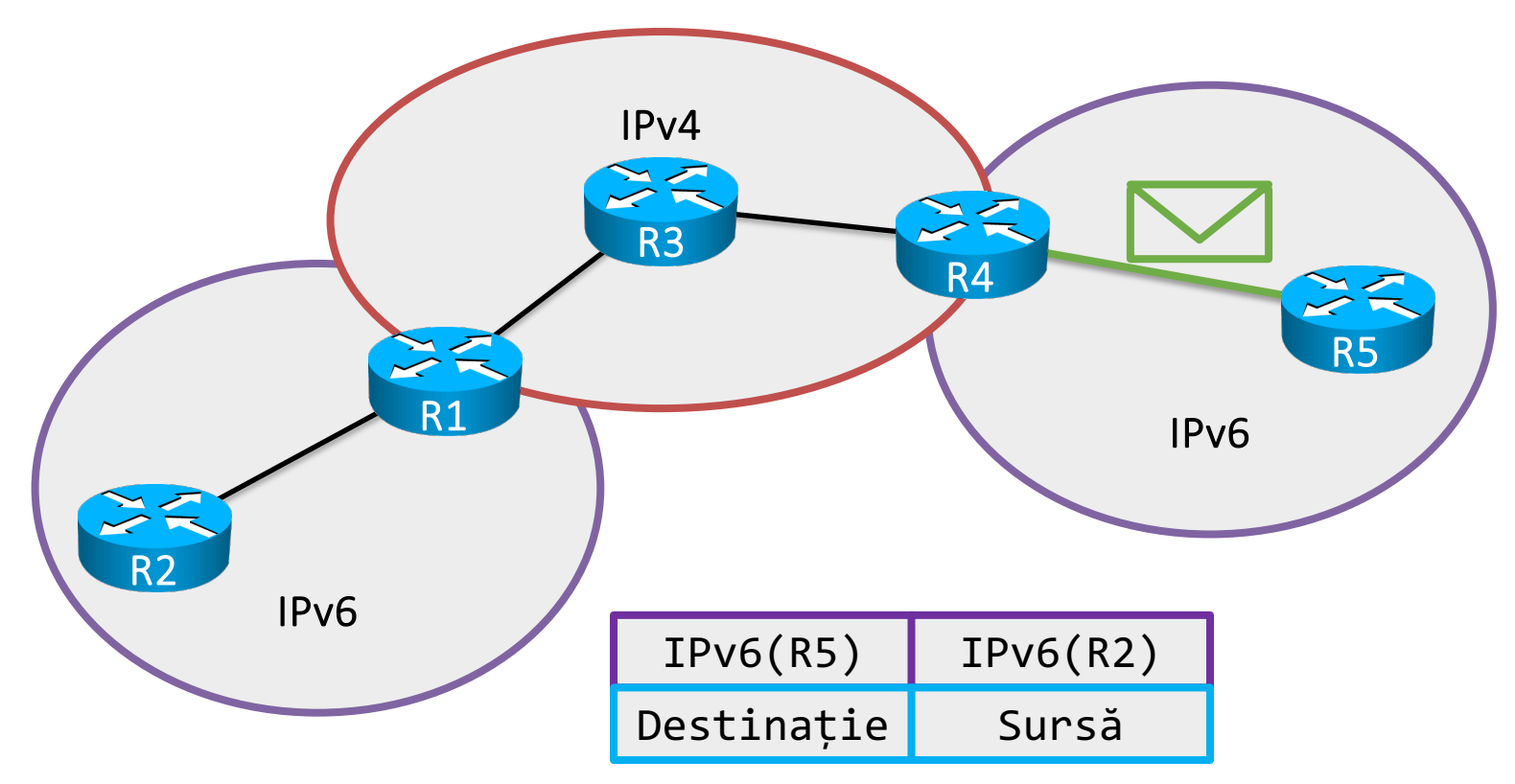

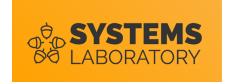

#### **Sumar**

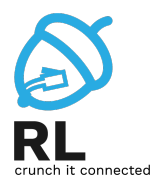

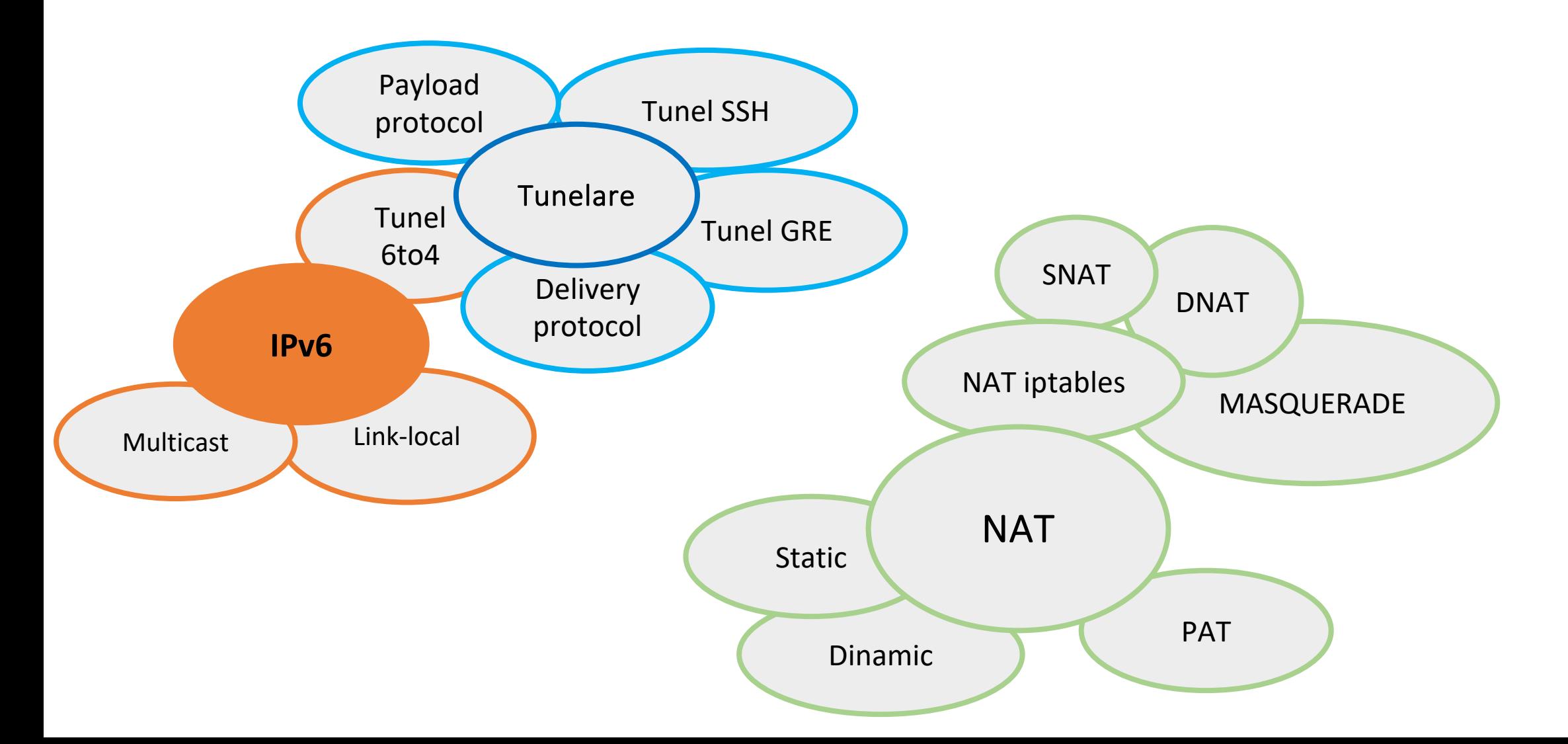